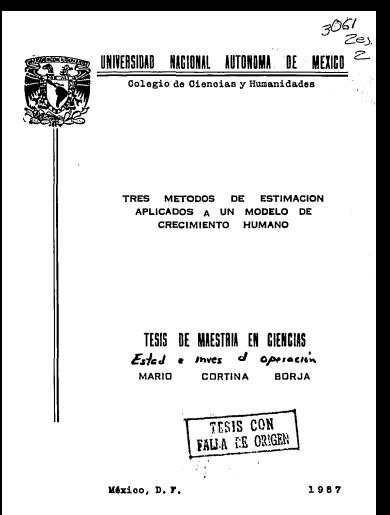

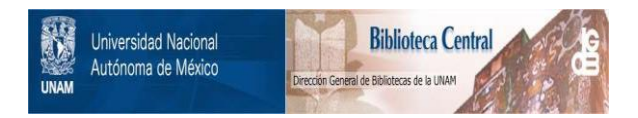

# **UNAM – Dirección General de Bibliotecas Tesis Digitales Restricciones de uso**

# **DERECHOS RESERVADOS © PROHIBIDA SU REPRODUCCIÓN TOTAL O PARCIAL**

Todo el material contenido en esta tesis está protegido por la Ley Federal del Derecho de Autor (LFDA) de los Estados Unidos Mexicanos (México).

El uso de imágenes, fragmentos de videos, y demás material que sea objeto de protección de los derechos de autor, será exclusivamente para fines educativos e informativos y deberá citar la fuente donde la obtuvo mencionando el autor o autores. Cualquier uso distinto como el lucro, reproducción, edición o modificación, será perseguido y sancionado por el respectivo titular de los Derechos de Autor.

## TRES METODOS DE ESTIMACION APLICADOS A UN MODELO DE CRECIMIENTO HUMANO

### TESIS DE MAESTRIA EN CIENCIAS

### Mario Cortina Borja

## **SHOTE**

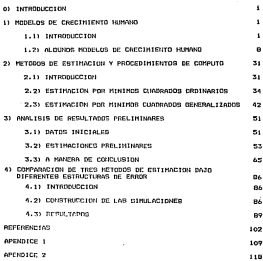

#### 0) INTRODUCCION

El propósito de este trabajo es comparar el funcionamiento in time adjudes de ontducción ento al ocolinea, de unitare, inc. exclusives del endale de crectatante humano freezigines 1, Los tres oftedos ano ol de einigos quadrados no lineales, prdinarios. recht v des casos del ninteos cuadrados no lineaton generalizados: uno considerando a la natriz de varienza covarianza involucrada como una natriz circular sinétrica CCIRC), y otro incorporando en tal matriz una estructura derivada de supener que los residuales se crenorizo de asuerdo a un oroceso autorreoresivo de orden 1 (ARI).

En el primer cenitulo de la tesis se exponen algunos medalna de crocialente humano, baciendo énfasis en aquéllos que buscan describir el fendaceo dosde el nácimiento hasta las edades adultes. En esta parte se exponen algunas ventatas v desventajas de los modelos considerados y se hace una breve discusión sobre trabajos en los que se han aplicado.

A continuación se prosentan los sétodos de estimación que so utilizaron en la estimación de PBI. En el tercer capitulo so metstren los resultados obtenidos con datos longitudinales. Estos recultados incluyen la estimación de 10 parámetros biológicos, así cono una discusión acerca de la calidad de los ajustos, en los aspectos nunáricos y estadísticos.

El capítulo cuarto es donde se procentan los estudios de sinulation realizados para efectuar las comparaciones entre los nétodos. Cebe sofiater que las siculaciones se efuctuaron utilizando dos clases de estructuras de errori suponiendo independencia y suponiendo un proceso autorregresivo de ordon

**TRANSCRIPTION** 

1. Pag hang on the studentenes, numberlene guy of extents, with the company's company's company and company and company are all the next for continuously in the first position that was allowed the chief.

In tests tection due entertiens on al network da wither an concept la construcción de la familia de endalme de Denece y Bainest on of otro se discute our browsents is extinerion, ners datos provenientes de estudios transversales.

La idea de realizar una tesis de recresión no lineal calling and continued to deterministic formula films. The transferred new up hadn't all women, do Representate to Antitude, do Newthern **Consektioner Prencisso Grands** or Ottuta Duty Uniance on all enantro de veceno de 1984; noc atro. La información econoccionada por Maria Finna Bionz acorca del andelo de Preces y Raines, Posteriormento, Francisco funnió como director de tesis, nor lo que le estoy especialmente, agradecido. En este siyop sentido, mucho agradezco los concularios de Victor Audiens Authrorac five Luis Entire Banks, Aldendo Bushne Annitone Calderno, Hosteneta, Dinanca, Lottela, Granta-Modrano, Endertro D'Ontllu, Galuador Pórez Cateus y Corteus VIlla, Por eu nacto, of fectibute de foundinacteses detropolénicas hive nestite situ trabain at ornorrinnar on ashteste. (rast). Antian nara su realización, Besde lugno, la eavor deuta la tenen con el familia y mis aminos, que siegere se portaron ess eue a la altura. Sin ellos, senairia diciendo "ora si va voy a acabar la **Lockett** 

> **HPM** Colonia Rosa - Ciudad Universitaria. B do appeka dr. 1907, ten 1a editoral.

, You can't always get what you went<br>- but if you try sometime<br>- you fust might find you've got shat you need.

**Hick Josepr/Keith Richards** 

#### 1) HOMI OS DE CRECTHIENTO HIMAIO

#### **CALIFORNIAN LONG**

Discuss toda acts technic al tecnico centialente en enimeiri at accounts on thereto lotted dust excitantials on at concentration det eastelecte.

Ento occess. our en realidad abarra doute el ensento, de la concention hasta nun et individuo so convincto on adulto, prosenta nateroes opensies on la forma en our ocurren los incrementos de taxeño respecto a la edad cronolónica que son comunes, a toda, la empete hugana (Faulhaber, 1976:7), En las oráficas 1A, 1B v 1C se do der tedisiduer fearentien scienceinst zur incrementer, ansaten with torrespond on aquates do the torresponden-

Dontro de la unidad en la forza en que ocurre ul fonteuro hay variationas entre enhiationes, y entre individuos condicionadas escosialecote por factores hereditarios (influencias internac) y ambientales (influencias externas). Parece ser que los primerationen un mayor peso on la determinación de la forma en que ocurre [1]. el proceso, ai bien reaulta supamento dificil Separar la variación producida por embos factores ya que se encuentron interactuando entuarente (Susanno, 1930-1934)

Aun así, dentro de esta variabilidad, es posible encontrar tendencias definidas cono "tipos de formas particulares de las curvas individuales del crecisionte. Las cuales sen resultade, de la interacción, a distintas edades cronolónicas, de los factores entes manchanadow" (Espinosa y Fauthober, 1979:433).

En este trabajo únicamento se analizarán modelos que representan el cambio de variables antroposétricas en función de la odad cronológica, La gavoria de los ejemplos que se presentan an enfinement in extatura. Puesto nun la talla es una dencesión integral del crecialento. La construcción de endatos para esta endida es importante en áreas como eropponia, oppótica, oudietria, endocrinologia, nutrición, biologia y antropologia (isica, Por otra perte, al ser la estatura una medida que tiende hacia un valor final (al gontario de lo que puede suceder con, por ojemplo, tes eligence cutternat. Incleates constructos nacal ella quedon utilizarse en variables, coso las inonitudes de extrenidades, que tennan esta probledad.

Estos endetos son obiles en dos nivoles de las investigaciones de crecimiento: por un lado permiten condemnar y analizar información que porta diffeit de obtener de otra frena, y our puede per 0111 en asnortos cono crestrucción de estándares, de crecimiento y detección de desoutricións nor otra parte. La construcción y el análisis de modelos satoráticos que intenton representar el proteso de crecimiento son, por si misnos, una contribución al astudio del fenóceno

Cabe mencionar rapidamente que hay otros métudos de amálisis de datos localitudinales, evoyectos en Roche et el. (1975), y en Roche (1980), que principalmente buscan predectr la talla final en función de variables como la estatura en la edad de la menarquia. la estatura final de los padres, la edad ópea, y otras coracteristicas biológicas, Una comparación entre algunos de estos mótodos aplicados e datos de niños enxicanos puedu verso en el trabajo de Faulhaber (1982).

La construcción de modelos de crecialista indicidual ligilica proponer alguna función que relaciono a los canbios de tamaño en le ostatura con la edad cronológica y una explicación para las

tuartertonne aux hav entre individung y dentro del crocialento perticular nun nueden on deberge, a capitos en la edad. Estas .<br>variaciones oveden atribuirse a los errores de gedición: a procesos fisiológicos particulares (Comas, 1966:218), a canbios estationales en el tiempo en que se efectóan las acdiciones (Lee, 10001: a las diferencias entre la fecha planeada naca. La chescuarion y anualla on la nun costennia dels en lloys a cabo, y al berbo de eus escusaciamente se observa sólo, parrialente, al proceso de rroriniento. La cantidad y cusoleiidad de estas causas de variabilidad, ani como las interacciones que se dan entre ellas schalan hacia la importancia de incorporar un componente estocástico en los modelos propuestos, el bien esta clase de supuestos no es incorporada en todos ellos, particularmente en los editates que deicanente huscan suavivar los datos.

Geograierate se acentan dos esfogues en la construcción de modelos de crecimiento: el no entructural y el estructural (Procco, 1978; Dock y Thissen, 1980; Procce y Heinrich, 1981).

En el priscro, se intenta eliminar o disginuir los crrores de medición y los efectos que puedan tener los factores sencionados anteriormento mobre las observaciones. Esto se hace con alguno de los sinutentes adtados:

1) Dervizando las observaciones globalmente, con polinomios de Lagrange (Rice, 1900)(§0.2). Jossens y Dress-Neyus (1975) y Zerbe (1979) pround on ajustes de esta clase para datos innoitudinales do crecimiento humano.

2) Severales localcate, casi siegure con funciones soline contract government of the continuation do grads trus adustados, para alguna partición del rango de edades con la restricción de que los veloces de los policonios deben coincidir, en las fronteras de integrator advanced on (Birm, 1985-64-3), Alounce elegator de este ting do alustos con datos longitudinales sueden verso on Largo ... et. (1978), Molinari et al. (1980) y Berley et el. (1983a), Al parecer, este nétodo produce mejores resultados que ol anterior. De sehne canne on hau expunction metrosations.

3) Atustando dichaisente un noiinnein con la teoria, usual, de la regresión lineal. Les earágetros se estiman centralmente por atataca anadastan anagetanda na componente, esternativo, de levres adition over at world's. How one hange enter min nero daton leastfullesies in ole scobable as sun of successor de independencial nara los prrores no se satisfana. Ponorance y Krall (1931). utilizan este mátodo, para, datos, longitudinales de crociuiroto. humano, sofialando que, para la estatura, entre el 20% (para niños) u at 207 fears either) do the individual easixy correlations. sinnificativas entre ine residuales.

Los métodos i y 3 tienen la desventaja de nuo, el prado, del polinonio que se ajunta (en decir, el número de parámetros descenncidos), varia de individuo a individuo. lo que dificulta algunas comparaciones. Por otra parte, los modelos no estructurates no tienen forma de utilizar en su construcción cierta información conocida acerca del proceso de crocialento, por cleante, su caracter asintótico, la existencia de un edatano local on la función de velocidad durante la adolescencia, etc. Si higo en posible reproducir estas carreterísticas con aimsten polinomiales, ósta puede requerir de un número may grande de paränetros por estimar. Jonssens y Grend-Heyns (1975) y Zerbe (1979) Hillizan polinomies de crados 18 y 15, computivamente.

El suavizantento per solinos parete ser ladora del cuanda ceintents detrribly el crecimiento individual durante nuriedos

ratetivasante contos (3 o 4 años): ain esbargo, su ablicación en cannos de agyor tamaño timou el inconveniente de que es necesario continuous on anno excepci de exetenteror nara elebrace atortam da beana. extidad. Due abes nacha, a group our la inquatinación en centro en especies may locales del crocimiento, lo unual es trabajar con endotion one cohean cannot de plaites our abacours a todo el proceso o bien, a chanas coan la infoncia o la adolescencia. La cráfica iD nuestra un ajunto con un polinomio de Lagrango en datos lonalitudinales de estaturas nótose, que si bien la curva pasa cascientnie por todos los puntos, el andolo no sirve nara estimor outfortres de interne, rom la estatura adulta, prosin, ol notingein wittigado en de ocado R. In our implica la necesidad, de estimar 9 naršeetros enn 10 datos.

Dard (1974;1) linga al enforme no estructural ajuste de curvas, soncionando que a los problemas enteriores debe surarse la posible carceria de consideraciones estadísticas para evaluar la estidad de tra ainstre. Cebe autre: (1974-7) designa cono ainsto de endotos llanado esforou estrativral. La principal racacierística de ásie consiste en que a todos. Inc. individuos, se les ajusta. potimendo a los paránotros desconscidos con mátodos, potadinticos. una miseo función. Esta es seleccionada cono consecuencia de consideraciones teóricas regencio al imidação aós que por molivos do ensuratenta no conda la inconte la intercación. Per esta entivo, los excimetros que involucca una función un un medale estructural sunden intergreterne en técnique del fenénces, a diferencie de espéllos pretentos no los sodelos no estructurales. Thing's from: los natividants de los languaticas ao consideran considerate adequador del proceso, al minno tiumpo que na partaio hacer inferencias estadísticas y cocoaraciones sobre

 $\mathbf{e}_i$ 

ellos. Otra ventaja de esta claso de nodolos radira en el hecho do nue es posible construir funciones de los parámetros que estimen a atcom exclusives sun no notde, contrators menticitamente en elentern.

Reclesiescoto, al exuger una estudoionia, de estimación no association and companies do consistently distantative (1996) has andatado atomas docuministas del colonia untrurtural. Ilameda, nor Al ontonio parametrico. Estas novi

11 Al centrinals al sodelo a una sota función se tiene, una forza our purde cotulter demastado cinida para poseitir un rango expendition do used actionals tailful dustac-

21. At a bustar una atana rurva sebre un conun, del interbe - bastañte aentin habeá variaciones locates frego la apelezación dal crecimiento estre los 6 y 8 eños conscide como sid-aresth seuril que pueden en ser observables con el godelo.

3) tre endoter exceptivizes on endoter modifitation of a variantes debida a cacaciocidicas con nuedos variar con la colad factores estacionales, nedio anbientale, a binouisicas, cituación sotioccondaira, etc. Como se ha visto, todos, estas, variables, so incluyen en la ostinación solamente a través del crror.Soure este 011140 Bloth, Deckey v Lated (1936) reserved a un estado de estimación para endelos estructurales on lingules, de receipiente que puede incluir covariables como les aracionadas, anteriormente. En ese trabajo, el procedintento se núcculifica con el mercio de Jones-Baytov (species 1.2.2).

Goldstein (1986) aeplin () redequi no paractivism princrements samerido on of contents do to, estudios de creciatento por Stützle et et. (1950) y sur Courre et al. (1984). Tal estudeints on an enablaced on onto training

En el contexto de los sodelos individuales de creciniento. teniendo a observaciones para el 1-ésimo individuo, el avenin so provide manufacture modern

$$
y_{i,j} = f(x_{i,j}0) + x_{i,j}, \quad (j = 1, ..., m)
$$
 (1.1)

siendo y, la estatura en la edad x, /(.j.) la función de crecimiento. O un vector de o parámetros v e. el error, el cual so supone que os no observable y que incluye tanto a los errores do endicido como o los factorne que no fueron considerados, no la construcción de la función. Hay oun hacer notar que la esdición de to edad so sunnon tibro de error.

Bard (1976) 26) lless a la equación (1.1) andelo estándar reducido. En general, se le conoce como modelo de regresión, siendo x<sub>1</sub> (que puede ser un vector para cada pareja 1,1) la variable(s) explicativa(s) y y<sub>ii</sub> la variable dependiente.

**BL** *C* on do 15 Engine

$$
f(x_{ij}(\underline{\theta})=\sum_{k=0}^{\infty}\theta_{k}^{-1}x_{ij}^{k}(x_{ij}),
$$

dondo las b<sub>u</sub> son funciones que sólo dependen de las variables explicativas, ol modelo es lineal en Q. En cualquier otro camp, se dirà que el sodelo es no lineal. Cabe hacer notar que en ciertos casos, modiante alguna transformación o reparametrización, un modelo no lineal puede llevarse a la forma anterior.

Como mjerplo de lo primero.

$$
y = x^0 \text{ such that}
$$

queste escribirse como

#### $1 - 1$  and  $1 - 1$  and  $1 - 1$  and  $1 - 1$

has obey costs, una experiencialización nara llevar al endulo.

#### $\theta = 0.0000$

A una corea de reprosión lineal consiste en hocer

#### $B = \arctan$

Si no os nosible linealizer al apdelo en los parápotros. se dice oue date os instrinsecaemnte no lineal (Ratkowsky, 1903;8-11).

1.21 ALGUND HODD OS DE COCCIMIENTO MINAMO

En esta entrión se hace una revisión de la hibliografía consultada respecto a varios endelos de crecimiento. Su propósito en ilustrar alounos asocitos reforentes a la construcción de las funciones mencionadas en la sección anterior.

1.5.1) HOSED OF JERSE-BAN EV

New de los origenos intenios de aplicar un podelo estructural a datos localisdinales (ue el de R.M. Jenss y N. Bayley, en 1937. La función por ellas propuesta puede escribirse cono:

$$
f(t_10) = a + bt - ex_0(t_1dt) \tag{1.2}
$$

Esta función ha sido utilizada para analizar, ol, crecimiento en la talla y en el goso desde el nacimiento hasta ins 7 años. La forma do la función se debe a que durante los primeros mesos de vida el creciejento puede considerarse coso casi lineal con una pondicate relativamente grande (Derkey, 1982:222). Conforzo la edad augusta, se tione una disebutión en la valentidad de crecintentos

concementada nos la diferencia potre el componente lineal y el evennencial.

Los paránetros a y exoic) están dados en unidades de lonaitud, mientres que a está en (tiempo)<sup>-4</sup>. El perámetro exo(d) ne estimanatoriat, atomin is c.n.

Conne

 $\frac{d^2 f(t)/dt^2}{dt^2}$  = expidi,

steads t with des timess continuou, exaid), se interpreta copp una sedida constante de la aceleración para cualquier, monento, en térainos de la aceleración del anterior.

Dening y Washburn (1963) aplicaron esta función en un estudio longitudinal extendiendo el rango de edad hasta los S años. atantrar num Munumi y Onarus) (1973) 10 restribung al orinor, also de vida, A partir de la función (1.2), Berkey et al. (1983b) construyen enländeres longitudinales, de crecimiento para niños menteres de 6 años. Derkey y Cent (1903) la utilizaron para ajustar datos de talla y peso en niños medidos ontro los 3 mesos y los 6 afion. Schlaupfer (1707) presents resultados de ajustos efectuados con este sedele naca neva y talla de niños de una comunidad, cucal en el estado de Puebla. La finalidad del trabajo de esta investigators as mystuse los piectos que diferentes clases de aligenterion licogo sobre goas variables. Como se ve, a cincuenta offen de haber sido propuesta por primera vez, la función de Joetn-Bacley on Endacta and Contributor (111 vola.)

#### **I S SY MONEY O DE POINT**

CA 1943. C.M. Count oconist exoticar el proceso conoleto. del crectatente utilizando la unión de tros funciones: las dos and annual court do the teacher

> **CONDUCT A STATE A PROPER**  $(1.31)$

to account found to contracte and constant of constanting committee to contenancely, such to therefore sentencelor ( 9.9).

to function (1.3), us habits olds utilizads not Count conchanguarinnes de endidas craneales en 1942. Las dos funciones, de esta forma describian el crecimiento desde prácticamente el macimiento (t. > 0) hasta los siste años y deadu cata edad - hacia el inicio de la adolescencial durante la adolescencia, ura una lootetica. Los occhinese de trabajar, con patar, tron, funcioner entin on of eaching de los 10 nacionaless presserior, and even on tadificulted de haver coincidir los valores de las funciones en las fronteres de sus deminics, i.e., los nuntos en los que se debla dejar de usar una función para empozar a considerar a otra.

El nacimitro e no intocornia coso la ostatura en la urisoca. edad observadas h es la asintola, interior de la velocidad de crecimiento, adesás de ser la tasa de crecimiente para el compenente liment de la función, per la que aux inidades con em/himsons finatenate, e-meth, dada, en unidades de legalisat a determina tanto la volocidad de crecimiento, vo ouez

#### $dI/dt = b + ct$ .

coan in acaleración, quest

10.

الأساب المستعاد

Post on the Line de Point are not cleared to the Continued de los exclusivos en la discide, está determinada non los dre equantones enterterant

Babido a mus, al ser lineal en los norbehiros, se fiene una nean facilidad para obtener y apalizar estimaciones, el esdelo orgenicito por Count (grusción 1.3) ha sido, agoliazzoto, utilizado con datos longitudinales de niños entre 0 y 7 años. Por ejemplo, Missoul (1976) of Sales at al., (1997) To alustan hara to falls of all poso de niflos prematuros, Derkey (1982) presenta una connaración enten im endelne de Pount y de Juner-Dautou, (cubenceton, 1.2.11. conclusionin our al enquado proporciona aiustas eto aderuados. Cabo sencionar que esta inventinadora afirma no haber encontrado violationes isportantes a los supuestos usuales dol adiodo do sinisos cuadrados (lincelos o no lincelos). En un trabajo sosterior (Derkey v Kont, 1983), so establece que este hecho parceo deberse a que las edades en que se realizaron las observaciones están "ampliamente separadas en el licego" (g. 525). Tales separaciones son de entre 3 y & meses. Más adelante se discutiră sobre los mótodos de estimación y sus problemas. Mientras, pueden verse, en la gráfica il a los sodelos de denne-Beyley y Fount, y on la grafica if a sus funciones do velocidad.

11

**L. B. W. MOREL OR AT EMAILER OF** 

ومقاومه ومستعمله ومراجعه ومستحصر المروا

 $\theta$  and  $\theta$  is  $\theta$  is  $\theta$  is  $\theta$  in  $\theta$  and  $\theta$  $(1.4)$ donde 0 os la astotota superior de 7 vil os una tasa constante, de crecimiento, admite como molución as

$$
f(t_1, 0) = 0.11 + h \cdot \text{event} - \text{bit} + 1.52
$$

alendo h una constante, (Dramer, v. Salth, 1981)610-7), Prence, v. Heinrich, 1981:247), La equación (1.5) po conocida como la función de Richards (1959). En (1.4) so ve que la velocidad de crecimiento es proporcional a una función que representa la distancia entro la establis ennerter victra function timest de la talta. (Michell). In rual está implicitamente colacionada con el ticero, a través de f.

La equación (1.4) ha dade origen a varios sodelos de crecimiento y de rondimiento. Ratkoukov (1903) prosenta algunas de ontar Amelonae

St n =1 en (1.5), so tiene la función impistica, que puedo enerthings. Olienbled at al., 1971) room.

$$
f(t_10) = P + k_1t_1 + \exp(a-bt_1)^{-1}
$$
 (1.6)

Los perdentica de la gouación anterior son los niquientes: P v Pell ann tac astatotas tedester v cometre de la corva. respectivascote: a co una constante, adinentional, de, integración determinada de la posición del cricio y la rei una tata de creciaiento constante, en unidades de (tierro)<sup>-4</sup>. Con esta función se trata de reproudntar al crecimiento devde el inicio de la adolescencia. Puede montrarse que la curva de volocidad do la looistica es sinétrica alrededor de su punto de inflexión. terstimes as it wash throne within 1981/508). Por otra parte, **HORA ON \$1800 PUNI** 

$$
f(t^2) = P + K/2
$$

entonces t<sup>o</sup> resulta ser la edad en la que se alcanza la mitad del crecimiento obtenido desde la primera audición considerada.

**BLACK OF BLACK COnferences** 

$$
f(t_1 0) = P + K \cdot exp(-e^{a-bt})
$$
 (1.7)

oue es la función de Gompertz, propuesta por el actuario inglés de pue aprilido en 1825 para exolicar la mortalidad. Los parámetros de esta función oveden interpretarse en los aisnos términos usados para (1.6).

Marubini et mi. (1971:239) supstran que la derivada de (1.7) es asimitrica, seseada haria la iveulecda, cre nento de inflaxión en a/b. Para esta edad, en el modelo de Gospertz se, ha, alcanzado el 36.9% del crecialento habido desde la origera agdición. Aparentemente, cato podría sor una ventaja respecto a la función logicação, en el sentido de que aproximaria mejor a la curva de velocided para in adolescencia, en la que la aceleración es savor anter del accepto de escina velocidad, disminuyendo a partir de csa edad (Marubini, 1978:129).

Ler orAfican 16 y 18 muestran las curvas de distancia y de velocidad de las funciones logistica y Gosportz, respectivamento.

ins ajustes producidos por estos dos modelos migonidales han

 $2 - 13$ 

cide experience of contractors and Transie at al. (1964). Ablience sturbox linecasonan enteres inn tarninne de variera residuall con ta función de Goenerte nun con la tontatica: sin pobaron, la constructed as becomed to be the expressional as the association of manage and automor success an each can deter exceptions. He totageneate harge ontar our on man ostudio, no, so, oprontracon, correlationals. sinstituativas nara ins residuales en tedos los rases, evanicados nara ashas funciones. Además, los endelos fueron bastanto robustos and a short continue that the most collection of a sentence of the collection of the sentence of the sense of funces conficientes as un estudio nectacios confinado nos distribuiri o Tenner (Haroktet at al. 1972)

Por sú narte. Havento et el. (1980) connecan las dos funciones para asbos secos durante la adolescencia. En este technical de executive constituitor attachedos a fact de Modernia (n. 1877) (1971, 1977); connects a la correctación de los contductos. Acta anaretió en el MX y el XX de los caros nors la lestatica y la de Onenartz, respectivamente.

Comp we ve, no hay razones contundenten ears, preferir, a unmodelo sobre el otro. Sin enbergo, el logistico ha tenido navor acentación tanto en estudios del procisiento durante la adolascencia (Tanner et ol. 1976), como en la construcción de nubvos sedelos de creciniento, como se verá sas adeiante.

#### **L.2.A1 HONG OS NORE V. TREBEC LOBBETTON**

Come ou contro in indica, ector endalge onlin foresular nor is sums de dos y tres lootstiran. En 1975 mort at el ...tilltaren, don logisticas para estudiar el canno coraleto de creeimiento: la primera representaba el crecimiento en la pre-adoleccencia y la suna de anhas ocurria a partir de la adolescencia. De esta forma

business disataute to posibilidad, de toper una división entre estos necindos. Peto, uno aditivo de Todisticos. Elem almanos Jecoblosse, estatados nos El Lozy (1978) y Prence y Baines. (1978)). nor atento. La existencia de una astotota inferior no hace de la tentatica un humo modelo paca el crecipiento un noco antes, de la adolpecencia: adopte, coso hace notar Propre (1970), "la suna de funciones no lineales destruye la entructura subvacente de las ecuaciones diferenciales originales, donde no hay una estructura ainilari. Dor nira narto, ol haneron delramente en la rurva de .la estatura nava describir el crecialento parece ser menos adecuado que modelar utilizando deudo el principio propiedades conocidas de la curva de velocidad (Etützle et at., 1900:508).

El sodelo doble ingistico puede escribirse como:

siendo los paránotros como sigua (Bock y Thissen, 1980);a, b. y c son, respectivamente, la ganancia en estatura,la volocidad máxima y la odad on la data se alcalnza, todo esto para la primera logistica; i cs la estatura final, por lo que f-a, b\_y c\_ tionen el mismo significado para la adolescencia que ol de los tres parámetros anteriores en la primera etapa del crecimiento.

Otra limitación de este angelo es el hecho de que, por la forma en que Bock et al, construyen la suca de logisticas, la estatura adulta (f) debe ser conocida en lugar de ser estimada como un parámetro mán. Adicionalmente, el comportamiento de la autocorrolación de residuales deja mucho que desear respecto a los eupuentos de la teoria usual de la estimación por mininos cuadrados no lineales (Dock et al., 1973). En fin, 'su derivada four on fur estudiada on ol trabajo original de Rori, et di.) no alusta suficientemente bien para casi todos ios casos de las velocidades de crecialento obtenidas por Tanner en 1966 (Marubini, 1978:131), particularmente entre los 0 y 5 años, además de no hone compliate compute ante eseaciadentos diferentes en las edades de las chservaciones.

Intentando correctr los males ajustes que el aodeio doble looistico orotontaba bara edados entre los 0 y los 5 años, Bock y Tutaneo (1974) oceanotacos un endelo de tres componentes, aditivos testational tea dea eclencea concententas el crecimiento promineral v el tercero, el chtenido durante la adolescencia: es decir, an incluyó otra loniatica pera modelar el crecimiento untre los 0 v los 5 altos.

E) sodelo triple logistico puede escribirse como:

$$
f(t_1g) = a_1 \Big[ q/(1+exp(-b_1(t-c_1))) + p/(1+exp(-b_2(t-c_1))) \Big]
$$
  
+ (1-a\_1)/(1+exp(-b\_1(t-c\_2))) (1,10)

De manera análoga a (1.9), los últimos dos componentes emploran a actuar un poco entos de que ol componente enterior alcance su asintote superior, aunque "sóio dos de elios están activos simultáneanento" (Bock y Thissen, 1900/203). Este modelo involucra 9 parámetros y supone conocida a la estatura. final: con el fin de forzar a la curva a pasar por ese punto.

Come to pireretia, on virtud de la pren contidad de parámetros, con este codelo se obtuvieron ajuntos auy busens en térainou de varianza residual con observaciones longitudinales color 1 o 20 effectors las functions de estatura, y de unimidad (8) Long. 1970). Thenemic inclusors, postcar la acaleración del evel-death our quasiquaternic on posible chapevar entro los 6 y 8 and the state Party fundament of consideration come organization would disch is this can come that hand at all come manage of all comes a creative through an in electronic coroller, we are chapters rem all ended as die Designed Rothers.

33 local (1978) ha settatado una disturtón etc.a esta riame de estatos al afirmar que fairatras que malesáticamente, en adecundo terms des comments de l'acceleration differentierne de la différent interesting and attraction attended complete. Now componenting (Sections-side) ners has autobas de Bosh a Thinsen numbe, anony, no Dentro o Batana (1970).

#### **L. A. M. Morris de l'an derror Joseph**

En 1978 N.A. Presco y N.S. Saines orphentaron una familia de nodolou com la nuo se tienen ajustos suv superioros a los del dativ ingletico y coni tam buenos como los del triple locistico ours can le mitad de sus parimetros y sin sus limitaciones y problems estructurates, to construction de exta contita, province dul aintego de pruscionos diferenciales

 $d/dt = o(t)$  (b  $- D$ 

 $dot + p(a) = a + (a - a)$ 

. Situde b, to potatora final. Notese que la primera equación dificrental es parocida a la susación (1.4), Adunas, en virtud de una reporcentrización, se puede sostrar que el audelo logistico satisface a la segunda ecuación diferencial. siendo o\_ y o las asintotas de tal logistica. La construcción de la familia de Prepre-Daines anarece en el apóndico i.

El aistena anterior adolto como soluciones a las at subsetes, functions:

 $f_1(t)$ (f) = h<sub>1</sub> = 2(h<sub>2</sub>-h<sub>0</sub>)/(expte<sub>n</sub> (t-0)) + expte<sub>n</sub> (t-0))3 (1,11)

 $f_n(t_1|0) = h_i = (h_i + h_0)/t_1$ Soxpiyo<sub>n</sub> (t-0)) + . Soxpiyo<sub>n</sub> (t-0)))<sup>1/2</sup>  $(1.12)$ 

 $1.9101 \mathbf{h}_{i}^{-4}\,(\mathbf{h}_{i}^{-1}\mathbf{h}_{0})\,J\left[\left\{\exp\left(p_{0}\left(1-0\right)\right\}+\exp\left(p_{i}\left(1-0\right)\right)\right)\cdot\left[1+\exp\left(q_{i}\left(1-0\right)\right)\right)\right]$  $(1.15)$ 

donde h, es la estatura adultaj h<sub>o</sub> la rulatura en la edud (0; .e., e, e, e y e tasas constantes; 0 es la vend en la cual se contra la indistica atti en el sistema de ecuacionam discremiatos y y una constante adisensional. Estas ecuaciones so concen como modelos 1, 2 v 3 de Preece-Duines, Hay que hacer poter que, al conterio de la que sucede con los nodulos dobir y triplo logisticos, la estatura final es un parámetro por estimor. En las oráficas II. 13 y iE aparocen curvas de estatura, velocidad y acoloración para enbos sexos obtenidas con el sodelo i.

Hay que mencionar que sute trabajo fue ul único de los consultados en el que se reportaron cen cierto detalle aspoctos computacionales de los adustes: convergencias, mústro du iteraciones, nosibilidades de minimo: locales, etc. El sodein i (un el pue scopo problemas presentó en este rubro, nientras que al conduct consider the are discontinue para products resultation estigfectedne u el endelo 2 no compenió en casi una quacia parte de la augatza, eratzando, adesta, evidenzia de presencia de soluciones on doicas. En cuanto a la varianza, residual, no bubo diferencias significativas entre los tres endelos, si bión el modelo 3 (eue tiene la reparametrización ess poseda) tuvo los medores readitades. Es interesante notar que esta estadística (se monor para los ajustes femaninos.

In custin at corportaniente distribucional de les residuates, Precry y Datons on encontracto avideocia de desviaciones naca. Ins. cumentos do norvalidad y homocredacticidad. Esto lo evaluaron acrupando a los residuales en función del ocreentaje, de estatura adolta ateanzado y diteniondo estadísticas descriptivas para, cada uno de estas grupos.

Al contrario de lo reportado en otros estudios, en el trabajo do Preceo y Baines no da cuenta dol comportantento no independiento de los residuales. Estos autores aplicaron la entadistica de Durbin-Matson (1971) y la prueba de rachas (Bibbons, 1971:63) a los residuales, encontrando evidencia de autotorrelatión, siendo ósta ligoramente mayor para el primer radolo. Práclicamente todos los individuos tuvieron valoros negativos en el valor normal ostandarizado de la prueba de rachas. lo que indica un nómero de cambios de signo más bajo que el esperado hajo el seperato de alestoriodad. En general, este prueba indicó una correlación não fuerto que la detectada con la estativitie: de Dorbin-K-laux.

Dr importante suficiar que Promov y Baines na taxan en cuenta que estivo prochen supenen que las observaciones están

15

positornantedes condición que ou poposal on an cuello se sus datos den east todos tes individuos. Tas endictions footici secontrates on in infoncial trimestrates on in mourtant w adolescencia y anualmo de ahi un adolante). El hucho de nuo el número observado de cembios de siono para los residuales (utra consistentemente ennor cun el canvornio hain alestociadad indica la presentla de autornerelación positiva de chercación a phervación. Puesto que en la adolescencia éstas se realizarso sás frecuentemente out en cualquier otra ptapa, lo que aumentaria la autocorrelación phonyvada, es posible que las conclusiones que ehtigage Presso v Baines researts a la inconnecta de autocorrelación en in<sup>8</sup> residuales, sean als severas de la que realmente hay en los nodelos.

En resumen, estos autores concluyen nue "si su cata disqueste a aceptar un cierto erado de autocorrelación, los tres modelos das una reprosentación aceptable de la curva de crecimiento" (Presco y Rainen, 1978; 10-19).

Es tanbién inportante la evidencia encontrada por estraautores en el sentido de que el nodelo i subustina ligerasente la estatura desde el inicio de la curva basta, el cuelo en que se alcanza el 60-65% de la talla (inst. posteriormente, hay unatendencia a la sobreestimación (penucha noro consistente) hasta la región del 70-75%, para finalmente no trocr un patrón definido hacia la ditina parte de la curva. Estas tondencias no se observarso en los otros dos modelos.

En el trabajo de 1978, se propose la estimación de otros "packetro biológicos" a pactic de los estimadores, obtenidos, con los asistos originates. Entre eparecen, junto con las encretatucas que so usarán en el resto del trabajo en la tabla 1.1. al final de

20

and a series and a

El estimin de estes cuauna partentres proportions. La canacidad do ornfundizar on lan relaciones entre diversos factores. ous intervietes as at process de crecimiento y da una tustificación els al uso de esta clase, de endolos coro berrasientas de origera innertancia en estudios de creciniento.

and contains to conference modes hashedda and the came of anlicó el andelo i: ósto fue el único andelo de Preece-Daines, del and an analysis seem and forefrom . Poly subject to down the table . A oue or of our floor of enous conce de particulars along tot use techião al horbo de que se al año cocosociado por Rrogro y Dainos. adante de ent al doiro otophro de la facilia que encrimon. Proces (1978) y Propro y Hotertrh (1981), on non trabator de revisión. sobre curvas de crecialente. Todo éste, entivo, que el endete, i (PBI) fuera elegido para trabajar en esta tosis.

Algungs trabajos en los que se enlicó el endelo PAL se utilizó son los siquientes: Hausnie et ol. (1900a, 1900b), Miruald et at. (1981), Brown y Townsend (1902, 1903), Cancron et at. (1982), Billowicks y McGregor (1902), Tanner et al. (1982). Zecharias y Rand (1983, 1986), Shohoji y Sasaki (1984), Alcunas ideas contenidas en estos trabajos fueron utilizadas en el analisis de los datos.

#### 1.2.6) MODELO DE SHOMOJI-SASAKI

La proposición más reciente de un modelo paramétrico para el perindo completo del crecimiento encontrada en la literatura revisada es la de Dhobojt y Sacaki (1904). La derivación del sodelo no ostá oxpuosta en ese trabajo. El modolo consiste en la suns de dos funciones no lingales y puede escribirse como:

$$
f(t_{1}(0)) = \text{tr}_{\text{PNC}}(1 - e^{a - 2t}) + \rho(t) \cdot (1 - \exp(-e^{a - 2t})), \qquad (1, 14)
$$

elected after the disperse die Point, Consection, 1, 31, 16, 18, 18, 18, 19 oscientros, internesiándose a Michan la estatuca. Pel iña - voung ndulthood" (Shobali v Sasaki, 1984-193), Ente andelo tiene 6 parámetros. La justificación de esta ecuación está en terminos de aus at converte, currente, queda, conclidences, como 14 norte, que determine a la catatura antos de la adolescencia decretionio. rinidancelo conforme i crece, siendo entonces el nriger componente. (una función de Gomertz) el que produce oringipalmente el efecto the transmission of the contract and construction of

El tenhajo de Gustolii y Gasaki en interesante, etc. himo, enc ser al doire on al oue so corestrareo estimarienes intilizando, el endelo 1.14) de algunas de estidas de no linealidad que se discutirán en los cauítulos siguientes (en particular, el seson de .<br>Bowl is because concerts to not other do alterland on a complete any members. verten edades v estaturas para un etran tedividus con lat. Etn. de analizar el comportantente del secon del ostimador al increasentar an account on accounts.

Finalmente, cobe mencionar que la representación que se consigue de la curva de crecipiento no son may buena, como quede abreciarse on las gráficas IL y IM. En ellas aparecen, calculados para anbos secos, el esdelo de Shobeli y Sanahi, y su eveya de velocidad mensual, rementivanente.

 $\sim$ 

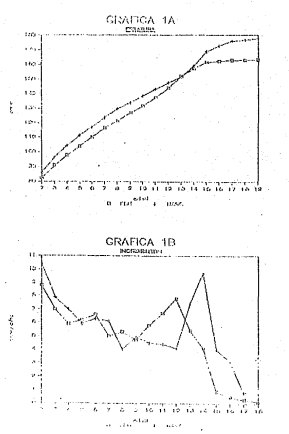

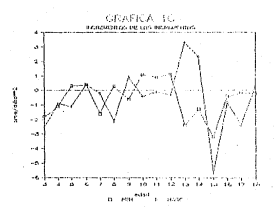

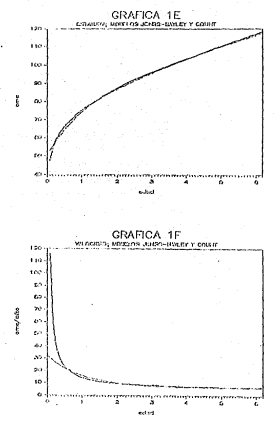

 $\overline{24}$ 

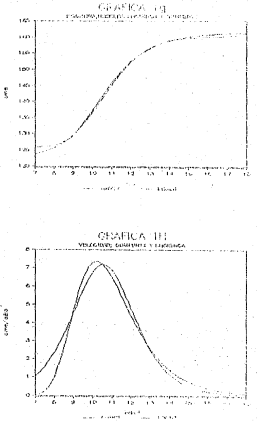

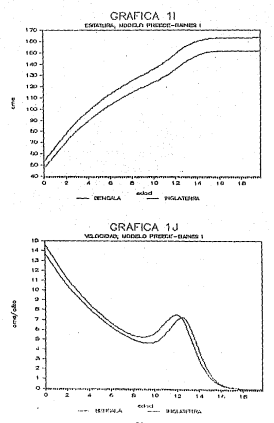

 ${\bf 26}$ 

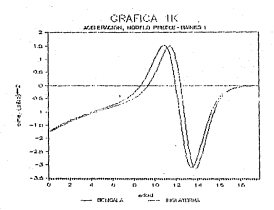

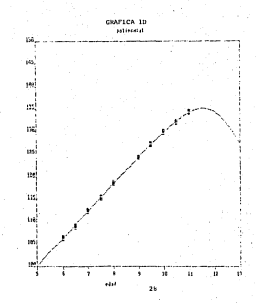
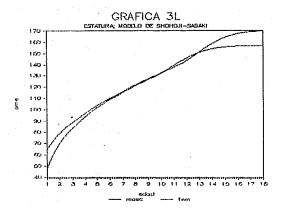

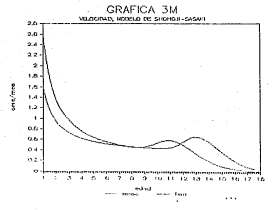

#### ALL ASSESSED ALL CANTAGEDADES M. DEPARTMENTATIONS

### S. LA MARINEZ RESTOR

Pous us conclous on al canttule 0, al. interse exteringly deonto trabale constato on to compración entre el um del adtein de einiers cualcados exilhacios OCO) y des casos naciiculares, del aitodo de sinicos cuadrados noneralizados GCR), en la estimación de to it encouragement. Ant endote de constatente homes, Decoraçõestano.  $1 - 11011$ 

La ditarvanta natze antes estreiro redira en nun la estimación. NCO supreme muo satela de varianza covacianza de los eccores en la idintice multiplicada nor una constante, eigotras que los caludos. de idelicer cuasicados, acascalizados consideran que los preocesnumber only corrected and conden. Smallery do the comments change do entimeters of train Winniped Atlanta, it refined An increase and inc summer over la patela du varianza, rovarianza, de los recoves en circular Giangen, 1983-122); el eliro iguno a inc. erreres prophetistes du un pencing, autocesseuctiva, de algun ocdeo deterninado (Ballant y Grebo), 1976).

New verian d'isultados para reneiver el problema oumeral alentrado in al acteor otrrador

1) El modelo PRI es no linhal un los parámetros, por lo que la estimation debará realizarse per organisatestes. (Terativos), como conscrução de ésto, sorá merosario controlar assertos exteriores. a la catidad punkcica de los adustes, tentas de convergenda y tolereria, valmies iniciales, número de iteraciones, letc.). Por otra perte, los estimadores ani obtenidos tendrán las propiedades do intertional convergendientes al caso lineal solamente en

÷

forms eminiatics (Nationald, 1966; Nationsky, 1963(6),1; Gallant, . 1987-64), lo que hace necesario evaluar que tan cerca so está de haber alcanzado con suficiente, ancheinatión talen occuledades. Esta deponde, en cierta predo, de "qué ten no linval es un radeló" no lineal", por lo que es importante establecer audidas de no linealidad para el modelo en cuestion (Deale, 1940, Doc, 1971) Bates v Marris, 1980).

2) Ye oue las chaervaciones innoitudinales consisten en una savie de tienno, los residuales podrian estar correlacionados, violando auf und de les ensueches usuales en rencoulée. Hav alternativor. para incorporar a la estimación no lineal supuesto: que hagen exolícita la presencia de esta autocorreleción. (Ontiant y Dictri). 1976; Glasbey, 1979; Gallant, 1987;42.21; 6stat and equatorship enesta trabato.

3) La doina forma de meticar la varichilidad individual so a través de observaciones longitudinales: sin entergo, éstam son generalmente dificiles de obtener en un núcero suficiente para establecor on un modo satisfactorio las diferencias entre los eátodos de estimación. Esto, aunado a les problemas que se mencionaron en el inciso il, y al horno de que las propiedades asintóticas de los estimadores para el ceso no lineal funcionerán cuando los errores sean no correlacionados suglero el uso de motodos Monte Carlo, tanto para la crecaratión de los satudos, de estimación como para el estudio de las douviaciones que innecestam los estimadores acerca de tales propiedades al incorporar una estructura de errores no independientes.

En este capitulo se revisan brovemente lus principuos que subyacen on los adtodos de estimación de interós.

Actual de totatse la nuncetatse, en novembrio settuiga, que en at tracerous dol trabajo en intestA atarar, el problema con el ested, de ennoy bethod of monorth presentato. fundamentalmente. en Pdward: (1966) v en Saratt (1984). Euto mátado conciste en. a control and controls in argument and the properties are composited three autobiogram advantage de alterativistat entre alleitaten eneribise automobile exchanges da followed also haven one de commetes de enacheun biasiólica nempaten, ane algorito, en la construcción, de restroació cadinava dos 1970, así, se intentó construir realment de clausibilidad soro pl porónotra e través de la función the their compositions of perhapsive shows now show showed a man as against four - Rider Noblems - need field, and two - to - monetagement An - Haeverings do excitence eur eras encontractivas. nochabineacta insuffeirten, El moradistrata naca meadour, esta Gundhén crosistió en evaduar la vertectén en cada cusamento, en la lles verunicilitad on une vecindad de su estistion de aáutas encostellieur HV) debrainada con avuia de la inversa de la natriz de informeción comrada (Kalbfielven, 1979;611) fijando a las otros 4 carronestes os mus policadores (N). El problema con pate afindo creide en pue en em elitiell economic una empetien du S disensiones. Other safuges hobiers, side, construir, rejillas, de dimensión 5 contradas en el estímador NV de teda el vector 0 y examinar la función de lun verseinsitiud relativa, en rada, relate pere intenter teacr una idea de un oltuación. Esta oltima ancontención outuso por aón pis porniteada de interpretar.

 $\overline{\mathbf{x}}$ 

2.2) POTHER HEYGEN, ESTIMATION OF MINIMUM CHANNOON INVITABILITY

Es el nétrolo de estimación nás ampliasente utilizado. De hocho, fuora del articulo de Dock y Thiesen (1980), que utiliza al método bavesiano empirico para los modelos doble y trible inglating, an an encoder trabain aloung on all our an utilizara atro estado de estimación.

A martir de la ocuación (1.1), se define al orror sera la J-esina observación conos

$$
e_j = \gamma_j = \chi(s_j)g(\lambda)
$$

stendo o" el verdadero (y desconocido) valor del noráectro. Estas diferencias pueden calcularse nobro cualqier eiro posible valor de O. to overdefine a las funciones

$$
\mathbf{e}_1(\mathbf{g}) = \mathbf{v}_1 - \mathbf{f}(\mathbf{x}_1(\mathbf{g})) \tag{2.1}
$$

que son llamadan residuales. Claramente,  $c_j = o_j(\hat{\mathbf{e}}^2)$ .

El método de MCO consiste en chechirar los valores de .0 aux minimizan a la (unción objetivo

$$
a(g) = \sum_{j \in S} (a_j(g))^2 = 1 \cdot g^{-1} = g^*g \qquad (2, 2)
$$

donde e os el vector de residuales (de orden nell y 1-1 cc la norea de un vector.

Los ennuacios histera en la matimación NCO sen los siguientes: 11 Los valores de las eta han aldo observados sin error.

21 Min  $\geq$   $\geq$   $\geq$  $20.86x^{2} - x^{2}$  $41.356 \cdot 63 = 0$ ,  $61.5 \pm 3$ .

Las condiciones 1) y 3) implican que 8(y,) = /(x,jg<sup>\*</sup>) y que was (y) = o<sup>2</sup>; la condición 4) implica la no correlación entre residuales. Nótese que no se ha moncionado alcuna nocesidad de que to distribution de ten necesso en expectivade. Al bian inniteitannata an acti augustando que into en cicótrica, alcadedor de ou esperanza (Randless y Wilfe, 1979-232), winnests nun rosulta aducuado en eltuaciones en que parte del error pe evolica por errores de pedicide on los oue no hay perventionates una payor erobabilidad de realizar phiervaciones enuivocadas - batia - valores payment o enorme our of verificians.

On all cases do tampe un endale, de concentivo, lineal, en las parámetros, L.o., de la forma

## $v = x + 1$

donde X en la matriz diguño, de prden nxo, el procedisiento para concentrar el valor del estimador MCO es derivar parcialmente a \$(0) reserts a cada componente de 0 y resolver el sistema de counciones lineales homogérmes resultante. Estas couaciones se llesce coustiones normales. La selución será énica cuando la eatriz diceño sea de rango compieto.

En el caso no linval, las ecuaciones normales sons

$$
\partial 3/8\theta_{\frac{1}{2}} = -2\sum_{i=1}^{n} e_i \ \partial f/\partial \theta_{\frac{1}{2}} = 0, \ \ \text{if} \ \ \pm \ 1, \ldots, p \, \}.
$$
 (2.3)

$$
\mathbf{X}^{\mathbf{a}}
$$

tas erustinos corestos en el raso. Honat, eran, funciones Onicasente de las vis, nuesto, que al derivar con respecto al and patient with an interfering the mon-moderatic moderation and outcomer. enablisions name of estimator. On of case on lineal, les equaciones. occasion busing and no linuates on 0 v. an opposed, by adoling ups. saturido analitica, nor lo oux el estimador deburá ratcularse, por eadle de edición nundricos que resueivan auroximadamente a las equantizioni correttui. To nuo quado nor didfetti u computazionataccio. costoms. In adalanta, un estimator MCD en denntact com ô.

El editoro ode, utilizado para correctrar un etotop de la función objetivo (2.2) es el de Gauss-Heaton, En este trabajo se utilizó la rutina N.280L (Caldurón el al., 1903), basada en un alencitas de tino Gaussalhates endificado, cun, incorpora, cincias portones para deridir cuando ottitzar una ancorinación, del operador Hessiano de la función objetivo. La idea ovneral del método numérico de NL250L consiste en utilizar una variación del eateds de Dousselloutes nors encontrar la cata del conditació de 14 function distribution \$10).

La base del sétodo. Dauga-Noston, polá en sustituir on la función objetivo una expansión de / en series de Tavior. despreciendo los términos de prden mayor o joual a 2 (0allant, 1976a1761. To oue questo executarse corni

$$
f(x_{\rm c1}g^2) \simeq f(x_{\rm c1}g_0) - \sum_{k=1}^n (f(x_{\rm c1}g_0)/\delta \partial_k)^{-1} (\partial_k - \partial_{k0}) \qquad \qquad (2,4)
$$

dende g, es un punto que, se espera, está carca de d<sup>e</sup>. **Si se hecen** 

$$
f_1^0 = f(x_1 \underline{a}_n),
$$

$$
F^0_{1k} = \partial f(x_i) \varrho_0) / \partial \varrho_k
$$

entences la annovimeción (2.4) implica que la función objetivo puede presibiente nono

$$
a_{\phi}(\varrho) = \sum_{i=1}^{n} t_{i}v_{i} - r_{i}^{n} - \sum_{i=1}^{n} \theta_{i}^{n} r_{i,x}^{n} r_{i}^{n}
$$

of autofortion a co. A co-dator a fu encouranción por contro de Tauter. unada.

Esta suna de cuadrados en lineal en b\_, por lo que puede resolverse por métodos usuales como solución rempecto a b\_ = 0-0. Sea ahora b, - 0, - 0,. Entunces, of vector 0, puede considerarse como una nuova aproximación para la estivación de  $\theta^*$  al sustituirly on lugar de 0, on la aproximación lineal anterior y obteniendo otra solución para la minimización de la suma de cuadrados correspondientes que abora tendrá superindires « en ... ver de o. Esto llovará a otra oproxinación lineal, ahora en @, y así succesivation to

Les iteraciones continúen haute que se natisfans atom criterio de convergencia. En este trabajo de oxaminaron tanto la convergencia en los valores de la función phietivo como la convergencia del graticate a 0. El adigio puede converger lentamente, oscilar o aun diverger depondiendo de qué tan adecuada eas is anyouimeride lineal utilizada, Adenis, si la aproximación inicial  $\theta_{-}$  no pata relativamente cerca de  $\theta_{+}^{\pi}$  el metodo puede converger a un sining incal de la función objetivo. lo que oddria proborcionar una estimación incorrecta.

Por otra parte, on el caso lineal, el carácter lineal del estimador MC en las observaciones  $(\hat{\theta} = Ay)$  os una condición para demostrar oue los estimadores MC con incessados: iqualmente, el teoresa de Gausa-Markov (Nard, 1974;319-321) asecura que ô es el eajor estimador lineal incesondo (mail para 0°, Más aun, si se desconacen a y o', y se supano que el vector de arrareo de distribuye M (0,e<sup>2</sup>£), siende £ ia matriz de varianza covarianza de los errores, entoncos el estimador

$$
a^2 = b\left(\widehat{\theta}\right)/\left(n\cdot\mu\right)
$$

as un mail para  $\sigma^2$ ,  $\widehat{\theta}$  es de varianza minica no sólo, dentro, de, la clase de estimadores lineales insegnados, sino dentro de todos los estimadores insesgados y, finalmente, la distribución questral de  $\hat{\theta}$  será normal con media en  $\hat{\theta}^{\dagger}$  y con matriz de varianza covarianza

$$
\nu(\widehat{\varrho})\ =\ \mathbf{K}^{\varepsilon}\mathbf{L}^{-1}\mathbf{K}^{\varepsilon-1}\ .
$$

En el caso no lineal, las soluciones del ojntena de etuaciones normales no son, en general, expresables cote combinaciones líneates de los valores questrales, de la variable dependiente, por lo que 0 no será insespado, ni de sinios varianze, ni distribuido normetecnio. Así, en el cuso, no lincal. las negotadades del estimador MCD son "esencialsonte dopconocidas" (Dationally, 1983). Sin echango, si se suppose out ol vector de errores se distribuyo mornalegato, y baio ciertas, condiciones, de requierided (Callent, 1907:64.2), el estimador MCO converge casi securamente a 0° y coincide con el estimador NV por lo que las propiedados asintóticas de usta última claso de estimadoros. como insecondento, minima varianza y distribución asintóticamente errest (Cov v Hinkley, 1979;610) (uncirean, zón con tenglioù de muestra relativamente negusitos (Ratiozsky, 1983:7).

Otra forma de enalizar la calidad de las estimaciones en el caso no lineal consiste on exeminar al orado de no linealidad del esdelo respecto a los parágatros. Esto tieno relevencia no sólo nor la nache medicina, de la institución, una constanciada una annovisarión lingüís también está la cuestión acerca de la nertinencia del uso de la tocria aciatótica, bacada en entimenteron linealos, por lo que, como se ha visio, si ol modelo no fuera muy no lineal, los estimadores serian rás perceidos a entimedoros lineales, lo que daria apoyo al uso de esta teoria con tanofics de nuostra pequeños.

Respects at primer punto, Hartley (1931) afirma que el procedintento de estimación no lincal hacedo en adtodos de Ones-Newton cast Glenere converge catisfactoriascate, dependiendo de la precimión de la sóquina, de la aproximación inicial g y del modelo. Persto que en esta garo su cuanta dei una consuladora, agy precise the Benezeba D7000 do la Direction del Citouto Academico de la UVATO y una rutinà, alianante reducto, adesis de que la report onto non of apdels de Proche-Dolmot Indian que so tieme una commitments explicit theorie y basics reportant on provedio de 7

30

thenetones can una interesta de 10<sup>00</sup> naca la diferencia absoluta on cada iteración) y se dispone de aproximaciones iniciales de huena calidad, no se insitirá mucho en la parte numérica de la estimación. Por lo anterior, la atención se concentrará en la no linealided del nodolo.

Como soñala Ratkomsky (1983:13), "cuando we incrementa el tanato de cuentra, el comportaciente de los estimadores HCO no lineales se hace cada vez sás lineal", ésto como consecuencia de la lingalización realizada via teorema de Tavlor. lo que permite extender asintóticamento las propiedades de la regresión lineal (Malinyaud, 1970) 057). Jonesish (1969) demonstra nue baio, cipstas condiciones de regularidad inc. estimadores. MC, no. lincales, son consistentos, Esto recultado es generalizado por Hannas (1971) para el caso en que los errores no se distribuyen independientesente sino que se suponen generados por un proceso estocástico estacionario. Gallant y Docbel (1976) y Glasboy (1979) discuten más anoliamente el enghieza de la estimación MCD no lineal con residuales autocorrelacionados. NAs adelante se regreser& a este punto.

El primer trabajo que consideró medidas de no. Ilhelidad fue el de Reale (1960), quien sugiere unas nodidat de curvature para el espacio de soluciones de las ecuaciones normales, va que en el caso lineal esto espacio es un hiperplano, Dates y Watte (1980) dividen la ma linguildad de un contate de des responsates: uns lianado de "no lineatidad intrintener", debido a la forvatora del papelo de solvitonos y otro de "no liveclidad centada pre ripotes paranulralett, quo nide el consolaniento y la forvatura del las propositiones de luis poughetrer cobez et impacto de las entretronos

Ao.

en al caso lineal, tales proyecciones son environmentadas y neratotan.

Outtean v Mester (1945) demostraron que las endidas de curvatura de Baale tienden a subestimar la no lincalidad. Bates y Untte (1980) prodonone correccionos a tales eodidas.

Por su parte, Gillia y Ratkowsky (1978) encuentran, usando edicular Hosta Parte, que el equan del estimador calculado, nor, el etteds de Don (1971) as un buon indicador naca la .nn. linealidad. principalmente en aspectos asociados a los efectos del obránetro.

Daton v Watte (1980) decuestran oue este hecho se debe orincipalmente a que el aesop, de Dox, está relacionado, con la nedida propuesta por ellos para nedir la no linealidad por efectos parametrales. En todos los casos estudiados por estos autores, esta estida resoltà ser eaver con la pressocia cara la nelinealidad intriesers, in our "avada a prolicer, pornué, Gillis, v Rotkowsky encontraron sue el seson de Dox ... estaba (uertemente relationado con las orreindades del estimador MCD" (Ratkowsky, 10031141-

Según Ratkowsky (1903:186), la medida de no linealidad intrinseca (que, en vista de los estudios de Pates y Watts podría muponerse despreciable si es que se tiene una pedida de no linealided por efectos paraestrales suficientemente pequeña) está esociada a las diferencias en las prudicciones para los valores de . la variable respuesta, nientras que el otro componente de no linealidad tieme que vor más bion con las propiedades estadísticas de los ostimadores MCD (Ratkowsky, 1903;190).

El uno del sezgo de Dos como única medida de no linealidad en erte frabajo obrdecio a que tiene una interpretación são directa

45

que las curvaturas de Dealo y Datos y Natts: además permite estinar el seson particualr de cada uno de los componentes  $E(A \times \widehat{B} = B^{\bullet}$  as all ensors del entimated MCD, se suede

deepstrar nun, suneniendo norealidad y hospecedasticidad.

$$
a_{\{q\}} = -\omega_{\alpha} \left( \sum_{i=1}^{n} \mathbb{E} \left[ \mathbb{E} \left[ \mathbb{E} \right] \right]^{-1} \sum_{i=1}^{n} \mathbb{E} \left[ \mathbb{E} \left[ \mathbb{E} \left[ \mathbb{E} \left[ \mathbb{E} \right] \right]^{-1} \right] \right]^{-1} \right] = 0.2.51
$$

$$
\mathbf{r}_i = \nabla f(\mathbf{x}_i) \mathbf{e}^{\mathbf{r}_i} \mathbf{1},
$$

EP (.) indica la traza de una matriz y H, os la natriz inessiana (de orden oxo) evaluada en la i-osina suscryación y en 0°.

En ol caso lineal, las matrices H. son, curo, por anotorce iss sequedes derivedas percision de un endelo lincol, con lo que 14190. Adoubly, et la varianza su puede reducir, et sesgo tasbien disminuirà. Para calcular matimaciones del sesso, un sustituyen los estimadores a v O en (2.5). En todo caso el sesdo es aenor que el error estándar de 8 (Dox, 1971;177).

2.3) SEGURDO Y TERCIOR METODOS: ESILHACIOR MEG

Puedo descatrarse que es ecuivalente ainistar \$10) maximizar a la función de vergeinilitud en el caso no lingal con errores distribuidos nornalmente (Bard, 1974:63). Esta propindad as clerta nun si lus errores, están, autocorrelacionados; un tal caso, el método de cixina vercalotistad, conseguencio al attado, de HCG, i.e., so debe encontrar el estimador ô mai minicul la tuma de cuadrados expresada cozos

62

$$
e x^{-1} e
$$

stemin X. la matriz de varianza covarianza de los errores.

the continuum area to disturbe the continued at the two seconds are equal estatuariate de estre o fetando o otroponi de nhorvaciness imagitudinates para cada individuo) con agdia 0 y motriz de varianza covarienza X, la función de ing -verosimilitad marchs, wheel hit case insurer

$$
\lambda(\underline{0}) = 0 = 0 \sum_{i=1}^{n} \sum_{i=1}^{n} e^{i\theta_i} \sigma_i(\underline{0}) \sigma_k(\underline{0})
$$
\n(2.7)

 $(2.6)$ 

dendi C en un término independiente de O, o, es el j-ósino restitut v of us of plasmin (j-k) de 2." (Sock y Thissun, **CONSTRUCTION** 

En las ocuaciones (2.8) y (2.9) X, an autous conecida. De les ser est, se dibe cacoetrar un estimador y mentituirla en eras **Consultant** 

Dailent v Gosbol (1976) presenten dos formas de estimar I. Ashas nechs consider no esta teatrico.

La grigora pa la desarrollada iniciale nio ese Hennan. (1971). v utiliza una matriz circular minitrica de Terelite (Hannan. 1903:29: Fuller, 1976:54: whose ex-scorpoids 2.1. f.e.s

$$
\widehat{E}_n \, \approx \, \left[ \begin{array}{cccc} \widehat{F} \left( G \right) & \widehat{F} \left( 1 \right) & \ldots & \widehat{F} \left( r_0 - 1 \right) \\ \widehat{F} \left( 1 \right) & \widehat{F} \left( 0 \right) & \ldots & \widehat{F} \left( r_0 - 2 \right) \\ \widehat{F} \left( r_0 - 1 \right) & \widehat{F} \left( r_0 - 2 \right) & \ldots & \widehat{F} \left( 0 \right) \end{array} \right] \ , \qquad (2,0)
$$

estiminduce las autoconveianzes de ordin h (g(h)), bajo el Supersito de que los encores su cospecten de acusado a un proceso

$$
^{43}
$$

and concerned a six community

$$
r_{\rm in}^{\rm in} = (17.0 \pm 0.15 \sum_{\rm in}^{\rm in} e_{\rm i} \cdot e_{\rm in} )
$$

 $\sim$   $\sim$   $\sim$ 

$$
r_{\rm b}^{\rm b} = (1/m) \sum_{k=1}^{m-1} n_{\rm b} n_{\rm b} \,, \tag{2.10}
$$

Asbos estimadores de y, son anintoticamente insengados (Fuller, op. cit.106.2); ademas, si bien y<sup>o</sup> puedo tenur un error cuadrático medio ecnor que y pera ciertas series de tierqu, Onte garantiza que la matriz Topolitz construida pes nosttiva dofinida.

Aunque y<sup>e</sup> quade resulter intuitivamente ais atructivo, ya aun monders diferentials of a law auto-ovariances sector's accord. An térninos involucrados co su estimatión. Gallent y Coubet, utilizan a y pues tiemen n = 254 y hacen h = 1, 2,..., 60, con la que las autorouseluster and activates alonger con un roman du técniere bastanto grande. Aqui so utilizara a y".

El método de caticación que minimiza a la ecunción (2.6) estimando circularmente a  $\Sigma^{-1}$  se denominará NCO-CINC.

En al trabato de Gallant y Gosbal, no musica, fondianto, un estudio de simulación) que, para el endote du cruziatente exponencial on el camo de que los errores sean, estacionarios, les posible incomer restricciones AAs fuertes que las inclicadas que la estructura de una natriz banda circulor sinétrica: no ejemplo, se avede svooner que los verores forman un preceso autorregresivo de ordenia, (AR(q)) es decir, el (x) son los errores y (a) as who suceside do verieblus atentarias ((d H(O.e<sup>8</sup>), putroes.c

$$
a_1+a_2a_{1,1}+a_3a_{1,2}+\cdots+a_n a_{1,n}+a_2,\ \ \text{in}\ +\ 0_4,\ \text{in}\ +\ 22,\ \ldots, 1_4
$$

siondo las refectiva del polinomio  $x^4 + a_2 x^{q-1} + \cdots + a_n$  menores i que a conference care and or

El uso de pato permonin en la estinición de X. el q es nominate, norono terroristan to ottatenete nore ten nell'ovidene. NO nunctalizator cas constant requirem, consider al una del estimadar ctempar.

El econolistrato de estigación atiliscia heja el capacio enterrocrestva reercca ta Dillent v Calisl (1976)62). Priemresente so obtienen los recidentes, a partir de la estimación por MC ordinaries (60)?) pure catculer las suiconveriences hasta de medient the small makes from a startistic

 $\hat{Y}_{\rm b} = (1/\omega) \sum_{i} c_{i} c_{i+|i|1} \qquad \text{in} \quad 0, \ \ 1, \ \ldots, \ \eta) \in (2,11)$ 

**Georg** 

 $\hat{\Gamma}_q = \left[ \begin{array}{cccc} \hat{Y}(0) & \hat{Y}(1) & \ldots & \hat{Y}(q-1) \\ \hat{Y}(1) & \hat{Y}(0) & \ddots & \hat{Y}(q-2) \\ \hat{Y}(1) & \hat{Y}(0) & \ldots & \hat{Y}(q-2) \\ \end{array} \right] \; , \qquad (2,12)$ 

$$
\hat{\mathbf{y}}_1 = (\hat{\mathbf{y}}(1), \hat{\mathbf{y}}(2), \ldots, \hat{\mathbf{y}}(n))^\top, \qquad (2.13)
$$

y F40) la natrix de sep cayo t-caino regoldo ou ol vnetoe prestente de / avaiendo en la t-doina observación.

February - Heads The Drugologue the con-**IRONICA 2.11 en Elenis NUM** 

$$
\underline{\mathbf{a}} = -\widehat{\mathbf{r}}_{\underline{\mathbf{a}}}^{-1} \cdot \widehat{\mathbf{r}}_{\underline{\mathbf{a}}} \tag{2.14}
$$

$$
\hat{\sigma}^2 = 9(0) + \hat{g}^2 \hat{F}_q \,, \tag{2.15}
$$

**Allega Street** 

$$
\widehat{P}_{\mathbf{q}}^{\text{out}} = \widehat{P}_{\mathbf{q}}^{\text{in}} \widehat{P}_{\mathbf{q}}^{\text{in}}
$$

can use descreened clos de Chalesky (Konsedy y Boutle, . 1980/67.4) Caldendo, 1905), v

 $\label{eq:3.16} \hat{P} \; = \; \left\{ \begin{array}{c|ccc} \sqrt{\epsilon^2} & \hat{p}_0 & 1 & 0 & \cdots \\ \hline \hat{p}_0 & \hat{p}_{n+1} & \cdots & \hat{p}_0 & 1 \\ & \hat{p}_0 & \cdots & \cdots & \hat{p}_0 & 1 \\ & & \ddots & \ddots & \ddots & \ddots \\ & & & & \ddots & \ddots & \ddots \end{array} \right\} \; \begin{array}{c} q_1 \; \mbox{res.} \\ \hline \mbox{res.} \\ \mbox{res.} \\ \mbox{res.} \\ \mbox{res.} \\ \mbox$ 

as obtimes al estimador MCG-ARI (así llamodo por el supuesto autorregresivo para los errores; se denotará como P) ministrando a la forma cuadráticas

$$
a_{\underline{v}}(q) = (1/\pi)\,t\widehat{P}_\chi - \widehat{P}f(q) \,t'\,t\widehat{P}_\chi - \widehat{P}f(q) \,t,\qquad (2,17)
$$

considerando a  $\hat{\theta}$  coro valor inicial para las iteraciones.

سيرتج والمسترد

 $\tilde{\sigma}^{\mu} = t \hat{P} v = \hat{P} t \, d \tilde{\sigma}$ ) ar c $\hat{P} v = \hat{P} t \, d \tilde{\sigma}$ ) a $t$  (n-p)

Gocbel despesiran our

$$
\sqrt{n}(\vec{a} - \vec{a})
$$

so distribuye asintóticannite: como una norwal multivariada de orden b. siondo a<sup>7</sup>nC un entimador consistento para le matriz de verlanza covarianza del potinsdor, intuitivarente se osperaria que et al acacadteinsta de cuitar-tén, en cuattions, utilizando, como estimacion inicial a  $\hat{\mathfrak{e}}_i$  ins estimadores serian els oficientes para munitran chicas. Sin echarun, ci bico estas autares receniendan la resultatos del procudintento para por lo menos des pasos. concluyen que la canastía esperada en eficiencia sólo será ofectiva al los errores efectivarente siguen un proceso autorregresivo; en otros caños en posible que la estimación sea ligerarchio monus prociso que cuondo sólo se efectón en un papo.

Una consecuencia de las propiedados asintóticas de e que em importante analizar es la cupatión de ci. la distribución, de la estadistica

$$
t_k = (\tilde{\theta}_k - \theta_k) / \sqrt{\tilde{\sigma}^2} \, \tilde{\xi}_{kk} \qquad (k = 1, \dots, p) \tag{2.10}
$$

donde c es el k-deixe elesante de la diagonal de C, para suestrat poderitat public apreciascer con suficiente precisión por la diatriburido i de Student con (n-o) prados de libertad, con el .<br>In de establecer intervalos de confianze para e, En adelante se 

Outlast y Goshal encontracce (cro eAtodes Hosts, Cario), our. oare al endalo de reerisiento exponencial.

$$
f(x|\theta) = \theta \exp(\theta, x) + \epsilon,
$$

at the accorat netto authorizationales. The intervales de confianza construidos a partir de la suposición de pue la estediative asterior se distribuye, ilu-ni, quedeo, ser, dezosiado. estrechos, (.e., la distribución de (2.10) bain, diferentes enancement when the explorations atophouts do the personal from edeants, AD113, AD293, AD85, (9, 7113, Elisen entaur enuntiloratification) ets executes non-line during fi de Chodent. De tipe such cotronada, eneste trabaio nara ornducir tablas con los cuantilos usuales serprisados para la distribución del t-cociento para el nodelo PBI suppoiendo diferentes estructuras de prror. Estas tablas podrão utilizates para reactruir internates de confianza encoriabiles para cada componente del paránotro. Esto ditimo se haria a partir de la espresión

$$
\tilde{a}_1 \pm \epsilon_1 \cdot (\tilde{a}^2 \cdot \tilde{a}_{\alpha,1})^{1/2} \cdot
$$

Por atra earte, una forma de aproximarse al orden del proceso autorregresivo consiste co utilizar alguna patadistica como

$$
\tau_{\rm h} = \tilde{\rho}_{\rm h} \sqrt{(n+1)^{-1}} / (1 + 2 \sum_{j=1}^{n+1} \tilde{\rho}_j^2)^{1/2}
$$
 (2.19)

pue, asintóticamente tiene una distribución normal (Bowerman y  $0.0000011, 19791342)$ , En caso de que la hipótecia  $0.17, -0.18$ acente para toda h 2 q+1, en razonable ponsar que las sutocorcelaciones tienden a 0 para rezagne gaveres a p. Otra nosthillded engrave on Chatfield (1983)54.2.2) v consiste en el entitais de las autorerrolaciones parciales supstrales. Estas se denoten por n y alden el exceso de correlación para rezagos de orden h oue no es explicado por un eodelo AR(h-i), Los valoros de  $\tilde{n}_n$  tales que

 $|\vec{n}_n| > \epsilon_n / \sqrt{n}$ 

siendo a el nivel de significancia y z, el cuantil (i-a/2) de una normal (0.1), we consideran como siunificativamente distintos de 0. Puede demostrarse que la función de autocorrelación de un modelo AR(q) se "corta" para rezaĝos mayores que q; entonces, se esperara que el valor de q corresponda al prden de autocorrelación parcial a partir del cual las  $\tilde{n}_h$  no difleren significativamente de 0. Tal criterio tambien so anlicó en este trabajo.

Antes de concluir con la presentación de los dos métodos MCD utilizdos es necesario sencionar un caso particular, adecuado en situaciones en que es posible suponer independencia entre los residuales al mismo tiempo que varianzas desiguales respecto a la edad. Esto sucede, por ejemplo, en estudios transversales en los que an ajusta PBI a la sucesión de medies obtenidas en cada grupo de edad (Tanner et al, 1982; Jordán et al., 1979). Puesto que, por un ledo, la varianza de la estatura cambia con la edad, y, por

۵ŋ

nico, se tienen distintos tar cada ndad, ostas medias tendrán diferentes varianzes, exoresadas cosos

$$
var \left( \nabla_{\mathbf{y}} \right) = o_{\mathbf{y}}^{\mathbf{y}} / n_{\mathbf{y}} \quad , \tag{2.20}
$$

stendo i, o y n, la nedia, la varianza y el tanado de nuntra. respectivamente, para para el k-esino oruno de edad.

En este caso, la matriz  $\Sigma_n$  es diagonal, con var  $(\tilde{\gamma}_i)$ . Puesto que el interés principal del trabajo estuvo puesto un los ajustes ionoitudinales, la presentación de ejemplos que utilicen a la ecunción (2.20) so resorvará para el apóndico 2.

## 310NN TOTO DE DEGIS TADOS POEL THINNOED

3.11 bazon termining

Las chservarinces utilizadas en este canitulo provienen de estudios realizados en el Departemento de Crocimiento y Desarrollo del Instituto de Pediatria de la Universidad de Londres. Pude disponer de ellos gracias a una cinta grabada en esa Universidad ous on fue anablements proportionada por la jagostra Barta Cleas Steer, investigadora del Instituto de lovestigaciones Antronológicas de la UNAM, puien estudió bajo la supervisión del orofesor J. M. Tanner ontro 1981 v 1982.

Résinancie. La cipia contiene quatro archivos (liamados -ICC maxculing. ICC (cosming, NCH masculing y NCH (cosmina) can dates impolarizates para varias podidas antropostricas. En una nota conceptito recientescuto. Tauner y Cor (1935) informan arerra del henco de datos longitudinales con que cuenta la Universidad de Londrous Aste Incluye, entre otres, a los archivos monsionados.

Por otra parte, todas las observaciones futrus realizadas por R.H. Writehouse, lo que ciertamento reduce los errores de medición. Como se moncionó on el capítulo i, en este trabajo se analizarso principalecato datos referentos a la ostatura total. En los trabajos de Cescron et ol. (1902) y de Tanner, et el. (1982) : puedon verso ajuntes del modelo PD1 con otras variables antropondtricas. En el primero de ellos se expone una interesante metudologia, dtil para investigar el orden en el que los diferentes segmentos corporales alcontas es velocidad aáxina de crecieiento. En el segundo se ajusta el sudelo PDI a las medias de datos transversales provenientes de Japón con el fin de analizar el eutchio secutar tanto en la talla como en el monsento inferire.

51

to costinia do datos, toonitudinates into incluye a los datos connectedos en el texturio de Tanner, Havashi, Presco y Caneron (1982)) as broughts on at aptoiling 2.

Reprosendo a los datos aqui analizados, se cherryó que el considering tenned on the endedness variable tanto entro anchiume diferentes cosìs al interior de cada archivo. En los archives ICC. in anyor early do las chaproaciones as efectuares deade ol nacimiento hasta los 19 años en intervalos, anuales: sin esbargo, bubo una cantidad considerable de individuos para los sustos esto se contaba, con admonuscimos provias, a la adolescencia, Para la mayoria, de los casos controldos co los archivos NCH se tienon nediciones realizadas dendo los 2 o 3 años specta too 10 x 20 second too about took and a monotrated banta antes de los 11 años y antes los 16 y 15 éños. Estandicatos, noisy tes ti y tes to affect y annates a nactic de los 15 años.

Orininalmente ap utilizó todo el material, correspondicoly, a antistician die conta on to eight - to an incidence clienter constants oars todo al conjunto de deter. Dece estas ocinecer, estimacioner. In elega eur eara las sinutentos, se utiliza la rutica N.260. (Calderdo et al. 1983) con una tolerancia de 10<sup>-6</sup> nara la enquantments y can 60 thoroutcase come abuten autotathic

Deposits the case of the contract the topic in the studies acontable fueren individues enn 8 o senns ebservarienes. . e hien. tales oue no se disopola de observaciones nara edades insteriores a la adolescencia, besde luego, hubo contrapiennico para estas affrontingen. Of hims hubiers aldo intercepts constitue  $\sim$ comportantento de tas estimaciones cacerto al tancho de cupatra. en este trabajo no se hizo suthe Anissis, en este cunto. En la siquiento mección de este canitulo se prosentarán estos resultados

 $b2$ 

#### neat telescop.

Al englisher on ol narrafo antorior a situaciones en las que el ajusto no fue acentable, no refiero a squellos casos en los que at distribution and exclusive de los exclusives del endale totalencia pouturesten of olerate ato connectation on to extination del partners do estatura final (b.) con valoros superiores, a los 2 estres ascriada a estimacionan con edados superiores, a los  $\ddot{\phantom{0}}$ ettes nace el necimetro O. Esto sucedió penocalquate en individuos naca los que on op disconia de sodiciones en la post adolescencia. lo que indica la influencia de esta clase de physervaciones, en la converts patienting del andelo.

# **N.A. CONTRACTORS CATLES INTERNATI**

# **A A IS ANN FATA AF LOS PATIMAGES**

the pullant from countries an obtainer noticestocon con at attachexcitately de atalana cuntrates no timester (NPD), naca, tedna. The tedividues diseasibles. Cata on hits sen los ainutestas ekimituas: a) arghar el comportaciente de la subcutina HL2001, creste, a los datos y el endein para tener idea de, por elempio, uni sónoro de iteraciones organdio, las norgas de los gradientes de la función objetivo al nor evaluados en los estimadores, etc.: b) detectar casos en los que la estimación fue inadecuada: c) tener regultados que pudioran servir cono fuente para generar estimaciones con diferentes mátodos y d) explorar el comportaniento de los residuales: éste último sólo en una forma aproximada, ya que las pruebas utilizadas (rachas y Durbin-Watern), para contrastar la hipótesis de independencia para los residuales eugenen nuo las observaciones están equiespaciadas en el tiempo, lo que no se tenia exactamente para estos datos.

 $\overline{a}$ 

A to toon dat tankels, as fours analizer enrich individuales ous bubiness comistated au cicin de comisionio spota al religio and the actual construction of the constitution definements competicontrol des distants codiciones discondition fundament una "differencia sance pup I ca. loualments, so intentó seleccionar individuos eue suntange two decline de endicted correspondent to the decline coccasomolisates naca cada edad overta.

Para los rasos executions, el archivo ICC contó con 61 individuos iniciales, de los cuales 47 tuvieron ajustes eccetables 1999) atastave out on of exclisive HNI, do 99 Individuos, 93 Inscripbinn advertado (2001), En el acebido, 150, decembro, entre cómpres " dueron 50 v 35 (602) v nera al MSI fescalan. 20 v 24 (862).

A nactic de nons constituins protisinares y de  $\ddot{\phantom{0}}$ contideraciones acersa de los individuos con crociaiento, consiste a concernated come of colorador and the clearbox country and clearboxe aliainse ceisseagacha a les dates del acchive ICC descritor, comdestro de los arestados, contaba con inorne, casos, que cuatennio. hubieran completado su eirin de crecipiento, y que satisfacieran los recuprimientos acerca del coulegeaciamiento y la exactitud de las fechas do esdición, esi fuera en forma oproximada.

The unions intriates officiates new foles tax, entimations. fueron las nedias inara cada nevol de ins, estimadores, renertadas por Progre y Daines (1978) con los datos de los archivos NCH.

Low roaultados obtenidos para los archivos ICC masculino, NCH nasculino y NCH feasaing sin addificación alguna en las adades de medición, aparecen en las tablas 3.1, 3.2 y 3.3, respectivamento. SALD as breasontan los individuos cuyo alusto (un patintactorio,

A continuación se exolica el significado de las columnas incluidas on estas tablas: posteriorgente se discutirán los constraints obtailed can cade sechion.

Lan orteness tree columns de estas tablas son el obsero, de serte det individum, at odeers de ehservacinees longitudinates diamenthies with forms on oue termine in ruting do minimos condition of theirles for components dit produced a sec components on 21. Reckast execute leather terment and considered and a ennements del esclentro

Stowe to phone de contduates nonatives y nonttives, al novements raches our hav on ellos y ol cosultado de la ceneba de eachas. Este apprece indicado a la ignuierda de la columna de raches los sienos "+" y "-" se refieren a que el número de raches fue mayor o senor, requestivamente, oue el usoprado bajo la binAtesin de atesteciedad. Oi en acarece algun stoune en esta column on edigency can be accele to blockerin, do, alastectadod. Para los archivos NSH, donde se tenta, engresianato, els de 20 chnervariouss our individuo, ce utilian la estadistica e sun figur una distribución nursel ratindar bajo la bioótesis nula (Dibbeco, 1971). El mivel de sientíficancia considerado fue, tanto en esta prueba como en todas las siguientes, .05.

A continuación aparecen el valur de la estadística de Durbin-Natson chra los reciduales y el resultado de la prucha de autoconreleción efeciunda con la estadistica anturior. Un algoo "+" a uso "-" on este columna mo refleren, respectivamente, a que se aceptó la hirótecis de autocorrelación de origer orden gentilva o nenativa: el cicholo "G" indica que el valor de la estadística BH cavó en la región de indecisión de la propta. La augusta de stein steeno schele la congiecida de la alcutoriadad.

En is: electrole: thus columns appraises in varianza, de tes restructionly too esterializes vb, y b, de . Diépositine ly . Pearson

senter and dealer completed that the dealer was a model of the izouierda de la columna ya se dobe e que la hinótesis de encoditated no reclused debids a co-encore close invetorie. Avenutivers at stabala for tadica aux ashas indicates desuignious de la encod. By tennetante estatar num no am incluye on ontas tables in nedia de los residuales debido a que en todos los rasos. fue, covalor abaniuto, aenor que 10<sup>-8</sup>.

.<br>In actually concell come Mondage on entires a custom componentes tualerno un conon que oucodis, al 19, del ouclasion. establishes entre nardetente de rubote, en acta ourcentatos. La enertring det atabete han tedica nun tex sannon eurodienno et. 107 del valor de los concepcios correspondicatos. El criterio del 17. propuesto por Retirovsky (1983)20-21), al narecer con hases morements wentered as you furthermore as experience on these cases in \* exclusional do deter a contato enocidencia. Poss. afisso - Dethesions (1983)13), end modeling dy expendition on illustable for ante advanced hablar de combinaciones de endelos con confuntos de "ducryaciones" ous determined de modeles, questo que un confunto de datac sheervades en conjunción con un eccolo duturaine. La conducta de ante distanto

La Aletas entuaca de la tanta 3.3 anorara escrita cons "detivovi", Osto se rafince al determinante de la extris de verianza covarianza do los regiduales calculada a partir, de las expresiones (2.8) y (2.9), MAS adolente se represant a esto munto.

Finalmento, en necepario hacer notar que en estas tros nelscras tablas no se concetan los convitados abisación con la estadistica i presentada en Rationaly, (1981622.0);

 $1 - \hat{a}$  /  $\cos^{-1/2}(\hat{a})$ 

once contrastar at la patiención de rada, componente, estaba, bien daternisada: en todos los casos. Jos, estimadores, de los, cinco commentos del naciostro llevaron a acentar tal hinótesis. Esta patediatica co umá en el mentido mentionado, por ente autor, em docir, competindola contra una distribución i de Student con (n-p) grados de libertod, que son los asociados con la varianza ment doesn't.

Ing accustos mandelens dol atosto, rogalizero, caticizatoring ro la aavte parte de los casos: las porens del ocadicate, tuvieron una solio (para arbos sexes) del provi de 10<sup>-6</sup>1 el prosedio da Uncontinuor Ave 2 A. nun no company exhibitant originals con Tax. 2 theselence obtaining or proportio are Renara a Dution. Incluso, an onsible noncer oun la conneación en Coveraidu a los astimaciones end presentadas, ques estos autores en cencionan sus, aixeles, de tularancie al las horaso de los predioates aus abbuvieros.

Con of fin de discipate contrater exclusionida proveniente de inmentificates respects a la pici de midición y al equispacientento de las observaciones, su adesiaron los datos. utilizzado interpolación lincol. Esto en hizo deteamente cuando se tenian andiciones que distaran en a le séc 6 mento y nin realizar als de dos de natos aduntos por individuo.

De osta forna se diseuso de 29 cesos, nasculture, a funtados. con in cheervationsa sounder, entre los 4 y ius 19 allow y de 16 cates ferreines ajustados, con 23 descryaciones expediratos, entra lon 5 y los 16 effect. Cabo estudar que inicialente se seneó technical contrata ededea entra o y 19 situs para los datos (c. ... ince; no co hiso aci por consideraciones concernientes a los (in 12 th ), send to work on is signified sebacocion.

 $57$ 

. Inc. Addition 7.4 to 7.6 accessors The Address dat weekele PRI parts estos individuos: la notación de la unada, on las tres 'primeres taktas da este easttube.

Pera rails uno de estos casos no octimoron 10 parámetros biolónison, La culocrión de entre ditions su banó en les trabains de Messee () Notice (1990), Pritessing () McNessee (1999) V Tenherian v Road, (1993). The education do "drammout" do ha, veheridad. de exectatado en la non elutamente tobroutetu TD, em sebe e(f) wide education and ortalisal internation the indiction conclus (PV), which could selectiv), our corresponding a nuntry potarionarios de la rurva, de **CONTRACTOR** se estigarra encontrando, con un alguritou do bisección (Rice, 1905:66.2) modificado. Ias raices de la función de acoloración. Puesto que esta función tirno otras rafeco adunto de las que aparecen en la nintescencia. La modificación inche al almosting de hinger Durangerichte en una volter mus nacustinant muslas eatens one on commission forces for our total probe chickens. A partir de estas edades, nel pouceò el vento del ton made-dronbiolónicos considerados: óctos fueron: les estaturas ca. 10 000. not holeht at take off) y on ty OPV), inc voluntifades on TO (VIII) y on PV (VPV), los increaratos en estatura hobidas entre TD y PV (INC TO-PV) y entre PV y la Gitima edad disponible (INC PV-Ab) y los porcentajes de la estatura final alcanzados en las edades TO y PV, abreviation 200-30 v 200-PV, resourctwarents.

En las tablas 3.6 y 3.0 aparocen, separados por sous, los is parámetros considerados nara ceda individuo. Les tablas 3.7 v 3.9 con las entrices de correlación de estes extensivarios, naca cada mozo, Los valores critices para el confiriente del correlación al nivel do cignificante .05 finnes .3694 para int hostine. y .5192 para les endrres.

59

Pr nooible extreme use orga centidad do información reformato a los ornonos de naduración de esta classide tables. Los trabaios va needlonados de Dillowicks y McGrootr y de Zecharias y Ryod, son wromation do an one week develops peobleman de historic humans. En of network do allow, an analisen las diferentias entarionales (Annua de lluyias y Annua de escas) en la volocidad de crecialento nera el neso y la talla en varias comunidades rurales, de Dacbio. Por su narte. Zeclierias y Rand estudian la relación entre crecialento y edad de la nonarquia a través, del entilísio, de la acoloración de crecimiento durante la adolesconcia.

Aug. ata anatomina enattwar determinations - highAniran contrivian, una insopratăn de las matrices de correlación, consită ciertas colacimen interesantes. Para efectuar esa ciase de interpretaciones podrían efectuarse antituis entadictivos ess completos unhas esta natriar por ejemplo, componentes, principales o correlación cenónica erra identificar erupos de parámetros biológicou. De cuslquier fores, debe tesarse en cuenta lo sufialado por Proces y Daines (1970:15) en el sentido de que varios de estos neriectros biológicos non conbinacionen lineatos de otros de ellos, lo que llevará a multicolimenidades en la matriz de corrolación.

A continuación se describen algunas de tales relaciones; primeragente se concetan algungo parejas de parámetros, con correlationes significativas coincidentes en asbos sexos.

h, y HTM (+); evidencia, cimplemente que los individuos que lingth alter at meants del "despesso", tienen las meyores rotaturan finates.

 $\sigma_{\mathbf{p}}$ y menito (ets.  $\sigma_{\mathbf{p}}$ y find by (ets.  $\sigma_{\mathbf{p}}$ y  $\sigma_{\mathbf{p}}$  = 0.11 (passion) que, evening! In Prince y Priso, (1978), les partentages de altera

.<br>Santa Correspondente de la constitución de Matematica de la contradición de la constitución de la constitución Abilian according contact only full publication. And history and tractic company del orado de esduración, no nomible internretar nete resultado, en al centido de que a\_ y a\_ (uncionan como reflejo de tal caracteristicas los individuos de eaduración ess tecorana tendrian <u>Situación de la componenta</u>

discrete case of control case disc, side, case the continues required chuts a neette de. la construcción del sodalo: las otras des resultan interpantes, pues auestran our lot individuos que desponan más tardiamente lo haceo con menor velocidad y alcanzan sense unterliest atulas aun southen can departure tenerana.

HTD V B. CASA HTD V MAD-TD CASA HTD. V. THD. TO-PM, CASA, TAorience va fue mortimadas las dos ólticas, indican, que airotras con mão altura se llegue al "decoeque", se acunula monos retatura poten pata adad a to noted do colorador atalan .

UPM of TR. Cuts. MPM in TMC TRIPM casts constitute and intentional later tardianente se esalere a arelerar, ol crecipiento, en la adolescencia, menor velocidad máximo se alcanzo, si bivo se tinoe una mavor animolación de talla después del despecie que la que se chastus on individuos con doconquis tonocano.

THE PV-4D v 300-PV (-1) reflets et beths en nuu atentran se llegue con senor grado de saduración al appento, de la atvien velocidad, se tendrá una ganancia de estatura mayor on las edades migulentes a tal morento; tal vez una especie de compensación.

Es interesante notar que PV y 109 an tuyieros, roincidencia albuna on sus correlacione, para diferentes conse.

Respecto a la matriz de corrulación fouchina, admite de lan correlaçiques siguificilités acadiments en les atmosfes enteritores, no tavieros, entre atraz, positivas, calon HPM (v) h.

 $\sim$ 

UDM is UVA. USN is VANCYA. UDM is VANCOM is DM is TO. Is nexterned anti-or pully utd. Der au norte, nara la entrie de correlación escriting to correlaciones singletestives ners HPV (upron .<br>nenativas: con PV v TD: PV se asoció, taxbién, nenativamente, con INC PU-AD v nositivamente con ZAD-PV. Estas Oltinas, correlaciones that you are completed and produce who arrived an increasing an tennessers de uniquidad en la adolescencia, encom electificativo constitued data, alturates no operatorio no ter, autocon.

En onte alema lines, la table 3.14 provote table les patenteticas doscrintiuas els inonctantes como los comultados, de ins contrastos de inualdad de podias efectuados entre eshos, anyos para los 15 paránetros biológicos. En los casos en que po fue posible accotar providente la hipótesis de inualdad de varianzas fullisando una dinicipación E nes al costante de unitantes. . . en calculó la estadistica acoganismo en per ejercio. Linducco (1948) funto em ejo prador de libertad anemiendos. Excepto en 18 TD-BV. e 111 PV-AD so rechasó la hipótesis de ieuxidad de nedixo. Esto, su indica con el cicholo "t" a la izouierda de la estadística.

Los ajustes realizados por este método no presentaron problemas numbricos serios, Siguiendo a Gallant y Goobel (1976). se calcularon estinadores MCG-CIRC utilizando, como valores iniciales acuálios obtenidos en la estimación MCO y a los residuales shi calculados para estimar a la eatriz E. Los astinadores así chicoidos un incorporação creo, volores, inicialme on una segunda estimación circular que, desdo luego, utilizó los residentes aestrodas a partir de estos primeros estimadores circulares pero colester la 2, correspondiente. Esta se hace con of fin de phone on of the authorities can cade vez the estables. En este caro, ar rigilio cuto procedizionto duranto 10 pagas.

 $\mathbf{a}$ 

algoring the company's continuousness with the president was company concelered los promedios de los determinantes de las matrices  $\hat{\Sigma}$  obtenidas nera ceda individuo y del odeero, de literaciones, oprosatio, nerà obtener soluciones satisfactorias. Como se va, es conible habiar da nos cranceras renocrados e contra del concele dos la artigua de la exactivates shootstead at the consenting do detection to a de-**Ifacerinana no canhian atentificativenente:** 

Los valores obtinidos nara ol cuarto haio fueron considerados come los estimadores máximo verosimiles.

La table 3.10 es la tabla análoga a las tables 3.6 v 3.8 para to outleast to HED-PIRE to Hill possionals on at east tuto. Autustor. Company that differentian does now negative. The seathern now tendetan ins estimadores presentados en la tabla 3.10 es. nun. al ser misino verpainiles los estimadores de O., se caractiza, por el Principio de invarianza (Figher, 1973), que los 10 estimadores Maldelene catculator a nactic de ottas hacedas acta prostedui

Le table 3, 12 eurotra las estadisticas descriptivas para los aétodos HCO y HCO-CISC (o HV). Coso se aprecia ingediatascote, no hav diferencies significativas entre los cotinadores calculados con ambos nátodos.

#### 3.2.2) ANALISIS DE LOS RESEDUNCES

Comp se sencionó en la subsección anterior, se trabajó con Observaciones anuales entre los 4 y los 19 años (16 observaciones) para 29 series masculinam y con observaciones serestrales entre The R o Ten 19 Jan 195 ehemisetened wars 16 sector formation

tan endfirm No. No. No with exection into exemptionization to las medias y verienzes de los contductes centra la edad en cada wews. On her dre ditions mobilest, entered the resultates para datos femeninos obtenidos al ajuster el modelo con datos encontrates ontro 5 × 10 años.

La tabla 3.11 escolra el número de residuales ous fueron eavores oue 1 co. la nedia v la varianza de los roniduates y los parimetros que tuyieron sosgos mayores que el iZ del estimador para las estinaciones NCO y MV. Como se ve, la comparación es 11 concessor councerta at extense de HCO.

El hecho notable de que para este método en todos lom casos la sues de les reniduales (un O quede intergretarse como indicador de un consortamiento così lineal, de los estimadores MCO. Pata tetermented to an extremes con too, helpe, valence, calativos, det sesgo de Box (hubo euy pocos individuos con sesgos navores que el 102 del estimador) y con el bación de que la matriz de varianza. covacianza de los cesiduales fue, en todos los casos casi singular (la sedia de los determinantos fue del prden de 10<sup>-40</sup>). Estas tres caractoristicas so cuentos en roorosión lineal (Melubero, 100245-11

Este comportaniento casi lineal de los estinadores es una ventata del endelo on dos scotidos: nor un lado, da elementos para considerar nuo las orgaledades asintóticas de los entinadores. NOO Cinnescapiento, varianza sinies, sixisa verosisilitud en el caso normal y distribución normal asintótica) se sutisfacen para munstras relativamente pequeñas (Ratkowsky, 1983:30); por otro. hace innecesario el uso de de ciertas clases de regiduales generalizados (Cox y Snell, 1971; Cook y Tsiao, 1985) que resultan edecuados pera sodelos altascote no lineales.

A partir de las gráficas 30 y 30 no estableció que al concertacionte de los ruilduales sodria conciderarse como secojante a un proceto estocástico estacionario da sugunda, ordea

 $\mathbf{A}$ 

(Usean 1993). Para for contribution formulant, aunque también bublers aido posible considerarios roan penerados por un proceso estarionario de senundo orden, on viata del comportamiento de las continuous companies and the term of the companies and deciding trabates acto con adades ontro top 6 y top 14 afform como volume. No encircula, reditionae in studes announces.

Las oráficas 30 y 36 miestras un concetamiento que, desde at each to extrementing many educated context. The CC is then O other miheating motor los in a los i? a iT, usualum a enhouvertier antre Ing 12 x 1ns 14 x nn tionn un natrón de reconctaciente, claramente definido en las edades nosteriores. Las oráficas 36 y 31, questran the contract construction of the two contractors about the contract of the contract of MPO-PTDP contex 1a nded the tradencing "depather anteriorments anazonan enn hantaste etaeldad.

Las oráficas 30. 30. 31. v 31 enestran, naca cada anyo, las autocorrelationse y les autocorrelaciones parciales junto con los puntos hasta los cuales se podrían considerar cono iquales a cero. a un nivel de significancia de SX. Estos estimadores así como los nuntry mark rootcanter la binAtocia antocirc funcou calcualdos con Ins métodos descritos en el canitulo 2.

Cono se ve, los residuales esseulinos no prosentanautocorrelationos pignificativas: para los feneninos, sólo la autocorretación de primer erden lo fue, Esto suede ser consecuencia de la menor separación existente entre cada observación fesenina respecto a las observaciones nasculinas.

Otra forma de dolociar comportantestos diferemetates del aluste, sugarida por Proceso y Bulero, constituto en ancurar inn residuates no un término de la edad, sino del norrentato de

 $\overline{a}$ 

establish edition absenceds nor at telluridian. The manufication sourageo on la table X 13, doorers no la neigere relugga pl. rango de porcentain de estatura finat constitucado, el nómeo de realmeles oue entraren en tal ranco, su sedia, desviación estinder y error estindar así coso, el conficiente de asientria yb. Llaman la atención la presencia, detectada a través de lam mediam, do un ciclo de sobre y subestimación sentiante el descrito enteriormente, el comportamiento de las desviaciones estándares. ous on está caledrosado cos al oprenotoje de locháluca, edulta, la los cadilos en al conficiente de asinalcia, nun cosulió, suc en sinnificativo en ningún cann. La idea cvotral de esta tabla consiste en observar la esistencia de natrones de suboutimación - o pobrectimación del acdolo con reunosto a un maránotro pue, aunque on forsa erupsa, da indicación acerca de la velocidad de andersetze det cedtutation

#### 3.3) A MAUTRA DE CONCLUSION

respecto al compriantento del endelo y de los dos eátedes de estimación utilizados en estos análisis prolininares, nueder extablerance too stoutester offeations and

1) Los ajustes fueron de suy buena calidad tento en tarminos numéricos como en términos estadisticos cuando el número de observaciones era savor que ió.

2) Aunque ai hay presencia de autocorrolación en los residuales. data disminuye al esperiarso não las observaciones, Véance los resultados obtenidos con la estadística. Durbin-Maison, y con la prucha de rachas en las tablas 3.1 a 3.6: con consistentes con el easingt ado, outpeter.

 $\mathbf{a}$
3) Ins valence obtasides can los attados HCD y HCD-CIDC, seu quy sinilares, siendo exclub senos costoso y consitrado, obtener satimadores con el origero. Por otra parte, los resultados obtenidos con las medidas de no linealidad y con los residuales are autilencia no faunt del bugo competantente del edicio de HPD. 4) El endato erogenta riargente un ricio, de sobreestinación e subpatiención - schrepstiención respecto a la edad y también respecto al porcentado de estatura, adulta alcanzado.

MONEYS DEC MISCHILEND 47 CASAS

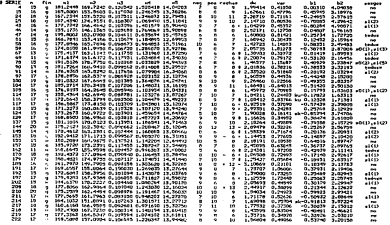

**MALL** 175.0007 163.1997 0.104909 1.141041 14.27030 7.80 0.29 7.106<br>8.492946 0.102977 0.099029 0.250549 0.999290 1.34 1.42 2.707

e.

**MOORE AT MODULER** an annua

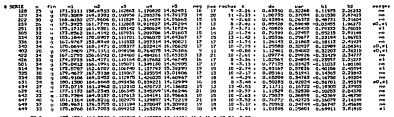

177.1771 164.8526 0.108717 1.165557 14.44426 15.4 15.2 12.04 -2.05<br>A Annan R. Malin A. Malin B. Malin B. Militar 2.45 2.44 2.44 1.000 1.000 2.4

 $\mathbf{r}$ 

### **TRNA 3.3**

**MODIVO NON FENDI** ...

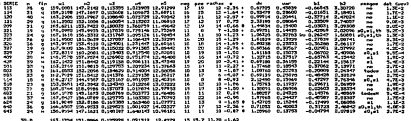

 $\sim$ 412000 470230 0303030 0750375 0703754 3776 4775 3784 7784

ś

×

## mobilizes as easily numbered

...... **WARRANT SERVERENT PROPERTY** Ξ  $0.97978$  0.07410 ដូចធ្វើឈរដែលឈរ . . . . .  $-0.22132$ 1.77322<br>1.47351<br>1.53571  $-3200$ 2,2007, 2008, 2008, 2009, 2009, 2009, 2009, 2009, 2009, 2009, 2009, 2009, 2009, 2009, 2009, 2009, 20<br>2,200, 2,200, 2,200, 2,200, 2,200, 2,200, 2,200, 2,200, 2,200, 2,200, 2,200, 2,200, 2,200, 2,200, 2,200, 2,20<br>2,200, 2,20 ä ā  $-0.01963$ -22 x.  $0.15927$ 2.5mm ÷

176.1447 163.1431 0.104344 1.100330 14.20170 0.4 0.4 1.340<br>0.067370 7.411269 0.009115 0.242553 0.900409 0.44 0.44 1.460

engages to court agencies.

 $\sim$ 

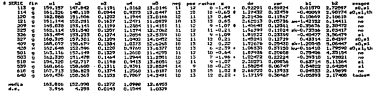

×

1994 3.6

motive two, comes a settlement exemptions and process

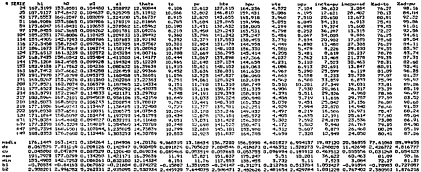

-2

## **INVALIA** NILLY IF CONTROLS

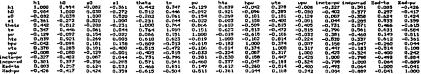

mount aus-

# FERENCIAN, GERMAN & EXECUTIVE, EXEMPTIONS NEW PROCESS

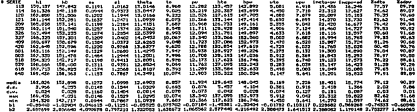

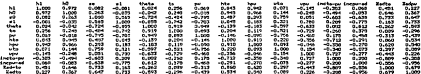

×

# news in

# FERDAUG: DAVIS AUSTROIS: PREMETTOS BEOLOGICOS

## ESTENCION NISTRO VERSINIL

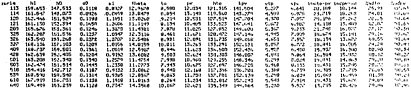

ż

ä **WEDSHIPS** 

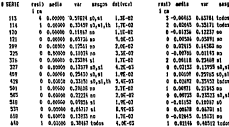

79

# ESTA TESIS NO DEBE<br>SALIR DE LA BIBLIOTECA

# .......

# ESTADISTICAS DESCRIPTIVAS: 16 DISTAURIST

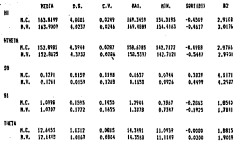

# **MAX** 3.0

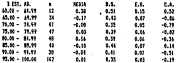

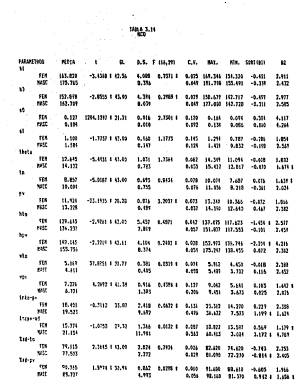

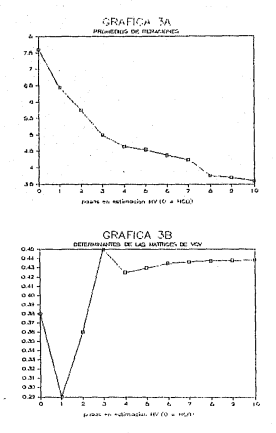

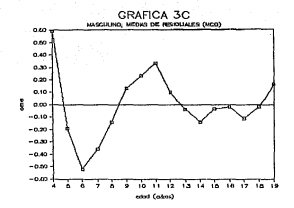

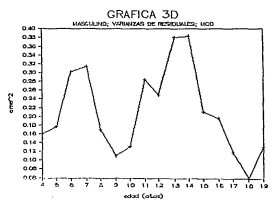

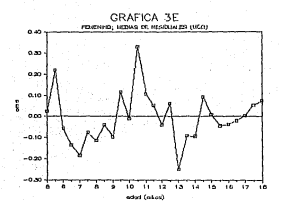

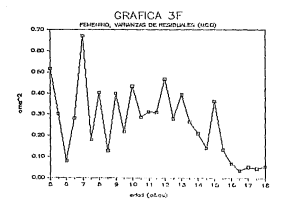

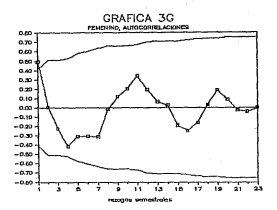

GRAFICA 3H

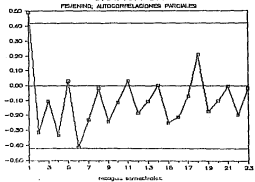

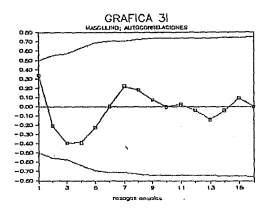

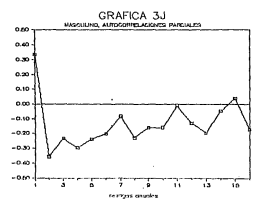

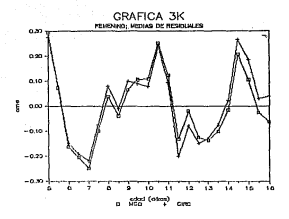

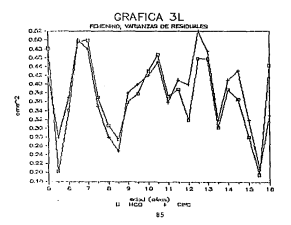

### 41 CONTRACTOR OF **UTEDAR AT CASSINGTON DATE</u> DICCOCHTCO ENTO HTLEDGE**

A 13 INTERNATION

Poen an utó on al continuin antocioc, al minoro tadiutibuse con los ous en trabató en relativamente coducido. . lo ous harm runstingable rualmator. Intento, de completeido, entra entados de estimieiro. Com un intento de arafundizar en el conocialento del solelo PRI, se presentan en oute, canitulo, ins resultados de un estudio de «sigulación, Monte, Carlo, efectuado para ambos sexón considerando tres mátodos de estimación: NCO. are assumed to add on this made now website advanced on these cases and contacts. an Itaasak PIPP, u ama ng at otan nun at astada thagang thrus at eastfuln antocion) a outnecementum de extine actual (ADI) - Las eclected as de Antes eAtedos de sultancia. Jurice encourte, su et easterly 2. Las ideas fundatoriales du los providenciales. emailinados en las simulaciones de cole cantiule estas terrorio de los trabajos de Gallant y Christ (1976) y de Gallant (1982).

# 4.2) CONSTRUCCION DE LAS SINGLASIONES

A grandus radios, estas procediciontos consisten en lu siguientes

Sundownte over to simular, para cada sero, A individuou. "ada unb de ellos con observaciones en los tiempos

companies.

n.

**Received constitutes**, an ideas one

$$
x_1\,x_1\,x_2\,x_3\,x_4\,x_5\,x_6\,x_7\,x_8\,x_9\,x_1\,x_2\,x_3\,x_4\,x_5\,x_6\,x_7\,x_8\,x_9\,x_9\,x_9\,x_1\,x_2\,x_3\,x_4\,x_5\
$$

donds f on al models PDI. A<sup>\*</sup> He us valor naragatral file v u se on occur alustrato

Los erreres en noncran de las sinuientes formas:

$$
\begin{matrix} \text{[odd]} & \text{[odd]}\\ \text{[odd]} & \text{[odd]}\\ \text{[odd]} & \text{[odd]} \end{matrix} \begin{matrix} \text{[odd]}\\ \text{[odd]} \end{matrix} \begin{matrix} \text{[odd]}\\ \text{[odd]} \end{matrix}
$$

siendo e una variable alestoria con distribución normal andia O y varianza  $o^{\dagger}$ . La concreción de errores se -realizó con le rutina FTGCH dol papucto IMSL (IMSL Corporation, 1977).

Los etnos arnoldos en cada ateulación fueron  $10<sub>5</sub>$ a fact as top

at Denveron  $f(0^0) + 1 + u_0 + 1 + 1$ , ..., n

b) Para rada una du las estructuras de error consideradas obtener los estimadores NCO para a partir, de ellos y da los residuales calculados, obtener los estimadores CIRC y ANI.

El hecho de nue el valor del parimetro utilizado sea el mirmo (0<sup>0</sup>) para tedos los individuos se debe a que un munto de intends de las electrotenco potá en abtenar ustinaciones del error condition, radio (LUD) oue produce cada adtude bate differenting referentiation de preses to contumpteds, me timed and medate differits to production de en. idease dictining, valeurs executivation on to entimating out CDI do pada effects.

Pern node stron, g<sup>et</sup> for int refer det estimador da un

O3

individuo cuvo ajuste se consideró cono adecundo. Estos valoros **Juneto The correspondington at individual 190 pp tax outpros v at** tedfuldun 639 on los hosbres y ann los filostentes:

**CONCHING** 

 $h_1 = 162,000j_1h_2 = 151,506j_1$  $a. -1202$ ;  $a. -1.1944$ ;  $b = 13.0166$ . HOSPIE THOY h. = 177.2398; h. = 165.3229;  $0. = .10401$ ;  $0. = 1.25456$ ;  $0. = 14.70789$ .

Por otra parte, los valores utilizados como  $\sigma^2$  y  $\alpha$  en las sigulaciones fueron 102165 y 106047 dara las sigulaciones femeninas y masculinas, respectivamente y .496 y .393 para el coeficiente autorrenrealvo. Estas valores si obtuvieros coso, la varianza de la sorie de medias de los residuales pera cada seco. Los copficientes a correspondientes so estimaron per adxina verpsimilitud con la rutina PTHXL del paquete IHSL.

En todas las cosbinaciones de cotrectura de prror con método de estimación se calculó el cotinador del trabina componente del ECH combi

$$
E\widehat{C}H_k = \sum_{k=1}^{R} (\widehat{G}_{kk} - \sigma_k^*)^2 \neq R_k
$$
 (4.2)

siendo  $\hat{\theta}_{\rm in}$  e) induina componente del functionale. On the finalism repeticion, of al k-duise complements out value parasetrul , in al minero da republicada. El estimador do la virianza, del sationaler fire as eatern con la copresión:

 $\widehat{\boldsymbol{\sigma}}_k^{\boldsymbol{\theta}}\!=\!\underline{\boldsymbol{\Sigma}}\!+\!(\widehat{\boldsymbol{\theta}}_{kk}\!\!-\!\boldsymbol{\theta}_k^{\boldsymbol{\theta}})^2\!\!-\!\mathbb{E}\widehat{\boldsymbol{\Theta}}\boldsymbol{\mathbf{t}}_k\!)^2\!\times\!(n\!-\!1)$ 

## 4.3) REGULTADOS

Otras prenuntas que pe buscaron responder con el estudio de siguiación fueron referentes a dos clases de distribuciones marginales: por un lado la de los estimadores: por otro de la estadistica i (ocuación 2.13) para las posibles combinaciones do método de ostinación y estructura de error. Respecto a la selessa, on tacoctante vortétear ous la distribución, del paráeotro ca nornel para nuestras pequeñas, pues si ati sucede, en tendek un almonato eta nora effenor la hafa en lineatidad. de los estimadores. El interós de exasinar la segunda clase de distributions cadica on analizer on out condiciones ounds serpximarco matisfactorianonte por una distribución i de Student con (n-1) grados de libertos para nuestras pequeñas.

Conjunto (in so, controverso, nece cada consonante del entimates. Eattam do tear times

13 Fan Fahlas A.S.v.A.2 munhteam, nacal Tam -Al combinactioner - u para rada compounte del astinsdes, no endia a vacionea, na fre y la varianza de dato así como la uficiencia respecto al estimador NCO correspondiente, Como no ve, todas las continuitors produjeron entimaciones any corcanas a 0°. Es iqualmente notable que la citchencia de los estimadores CIRO remaits, nora acta: erro c., for exam que 1, aconstituía en popo eachde of error on act, sitters got in europendiction a los estimaters API for printimanate is Augustian recuitados no se reportin en tabla algeme, se constructo la hipituale de

orrestided once los componentes de los estimadores tanto con las estediations Yb, y b, de D'Agoutino y Pearson como con la prueba de Kolenerwellelenev, utilizante el nanuato SPSS? (Hadlat v Min. 1981). Pata hindtoxis fue arentada, si bien huho alounas excenciones. Incalizadas todas ellas en los nacámetros a va. 2) Una brigera aproximación a la distribución, engirica, de los t-cocientes aparece on las tablas 4.3 v 4.4. Se tienen abi los cuantiles .05 v .95 para cada componente en las 6 combinaciones método-error comparándolos con los valores de tablas de la distribución i de Student con los grados de libertad correspondiente (n-p). Onicamente la conbinación HCO-ni(d ereduin, hara ins rinco resoundates, valeros nue, en vieta del error estándar nundon considerarse cono oficivalentes a los de una t de Divident, Para tas conbinaciones costantes, se nundo observar un cierto grado de asinatria y ul hecho de que la distribución contrica tiros colas, não consdas, que una a de Student, El error estándar que aparece gencionado en estas tablas se calculó con la fóreula

$$
C = (1 - \alpha) / R / (1^{\alpha} / 1) / (1 - \alpha)
$$

(Schaefer, 1974; Callent- y Docto), 1975), stends fit ) la función de densidad de una t de Diadent y t, el a coine coachil de esa distribución. En esta casa, n \* .07. El caltulo, de este error estimit, se basa en sistem que si t, co. distribuye, impos una t de Biodont, entenado di riticidar Honto. Donini del t. les distribuys asiatotics; wie auchal, che enner lesificiae, sach les  $(4.3)$ .

 $\sim$ 

This candidate in the A.A. procenting una wisión als completa de las ationalizations, nextetens de los terretonies. Otra vot se aboards to capes associate entry Antan to the real department experienced extin current co-netten. HPD, can with a pocontributors coloniated in entry was possible on the otron. conhibertance. The assesse pattedness aug appearan an ontge. tobles, an obtuntoern debido a que, hajo jas mismas consideraciones horhas en el párrado anterior, el estimador Monte Carlo de P (  $\tilde{t}$ , S t ) tione un prror estándar

$$
f = (1 - \alpha) / R \cdot 1^{1/2} \tag{4.4}
$$

La oxonomida anterior fue utilizada proviemente a las sinutaciones con el fin de exolorar las consecuencias que tendria la adopción de diferentes números de reputiciones en la estimación de las probabilidades concionadas, en este sárrafo.

Les cráficas 40 a 4D presentan algunos ejezglos de las situaciones arriba descritas. En 4A aparecen las distribuciones pare h<sub>,</sub> bajo errores normales con los tres métodos; la gráfica 48 tione las distribuciones del aismo estimador pero con errores ori. En 40 se tiene un ejeoplo en que la distribución del estimador no fue normal: se trata de o\_ para CIRC-nicd. Finalecnte, la gráfica 4D ilustra un resultado que se repitió en todos los t-cocientes. La distribución de MCD-arl, al igual que la cerrospondiente a NCO-niid, está contrada en 0, aunque tipas colar att possdas, así coso un cierto grado de apiectria.

91

**TORLA A.V.** 

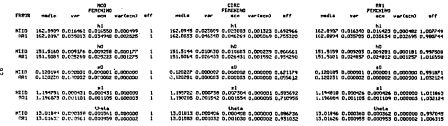

J.

moun 4.2

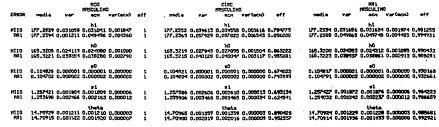

å

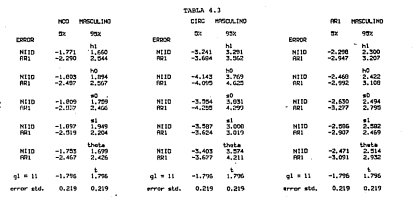

Î.

 $\sim$  100  $\mu$ 

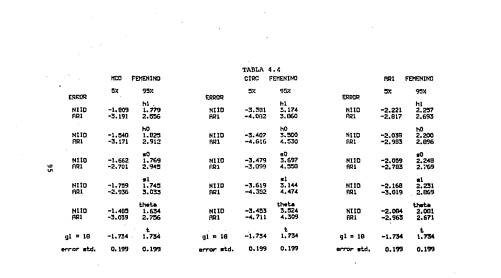

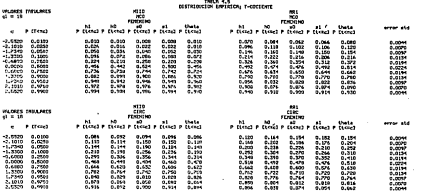

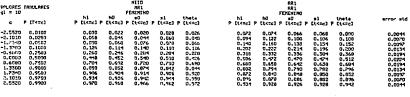

 $\boldsymbol{\mathbb{X}}$ 

.<br>Martin Alexandria de la construcción de la construcción de la construcción de la construcción de la construcció

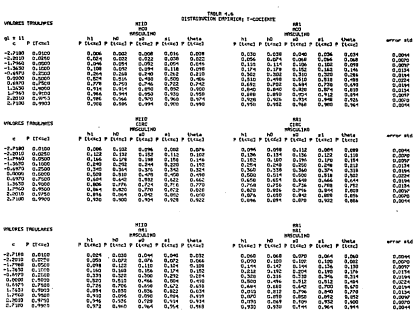

×

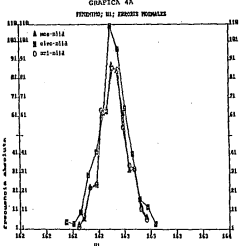

CONTEN AN

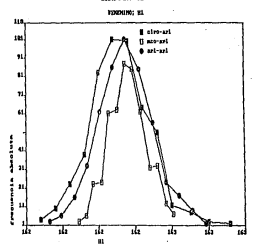

GRAFICA

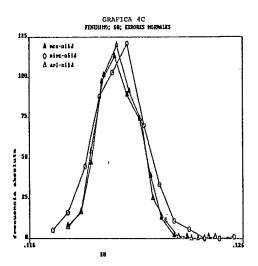

# CRAFTCA 40

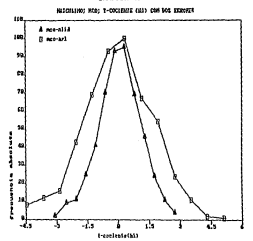
## **DECEDENTIAC**

Rand, V. (1974), Mealingar carameter estimation, Academic Press, Montes, Visit

Bahas, D.H. u.D.G. Matte, (1990). "Datative runsature enances of mates, p.m. y p.u. matts, timpo), "Recative curva<br>nonlinearity (with diacussion)" JRSS-B. 42, 1-25.

Deale, F.M.L. (1940), "Confidence regions in nonlinear patiastion", JRSS-8 22. 41-76.

Bertow, C.B. (1982). "Comprison of two localitudinal prouth nodels for preschool children", Bionetrice, 30, 221-234.

Berkey, C.C., R.B. Reed e !; Valadian, (1983a), "Miderowth sourt in height of Doston children", Ann. Hum. Diol. 10. 25-30

Berkey, C.B., R.D. Reed e 1, Valadian. (1903b). "Longitudinal growth standards for preschool children", Ann.Hum.Biel, 10.  $77 - 47$ 

Berliny, C.O. v D.I. Keet, (1985), Himmeltodinal orientinal components and non-linear regression sodels of early childhood semporarity and the Scot 10. 575-534.

Berkey, P.O. v. N.H., Lated., (1984). "Hostinger, prouth, rurve. Analysis: estimation the population persenters". Ann. Nun. Niel.  $13, 111 - 120.$ 

Billewick:, W.Z. o I.A. McGregor, (1982). "A birth-to-eaturity lonnitudinal study of holohts and weights in two West African (Ganbian) villages, 1931-1975", Ann. Hun. B(ol. 9, 309-320.

Bock, R.D., H. Wainer, A. Peterson, D. Thissen, J. Murray y A.F. Roche, (1973). "A paranetrization for individual growth curves", Hun Blot. 45.

Bock, R.D. y D. Thissen. (1976). "Fitting sulti-component models<br>for growth in stature". Proceedings of the Pth International Biometric conference. The Biosotric Society, Boston.

Bowerman, B.L. y R.T. D'Connell. (1979), Forecasting O time series, Dusbury, Relengt.

Ros. H.J. (1971), "Blas in continger estimating", JPCS-A 33.  $121 - 201$ 

Brillinger, D.R. (1975). Time series, Data Analysis and Theory. Holt, Singhart and Winston, Nueva York.

Brown, T. y G.C. Townsend. (1982). "Adolescent growth in height of australian aboriginas analysed by the Propro-Dainer (unctions a longitudinal study", Ann. Hun Biol. 9, 493-506.

Catdorón. O. (1985). Guia para el umo de la bibliciera historia de Latouron, n. 11450), buta para el uso de la ciclifica casica de<br>consecuente de antitata membrica... Parte - L. Chiunicaciones programas de analiste numbrico, farlo 1.<br>Termiras merio anul. DO, IlMAR, UNAM, México.

Calderón, A., S. Gónez, J. Alonso, J. Capistrán, P. Guerraro,<br>J.L. Morales y M. Sánchez, (1983), ML2SOL: una subrutina altasanta pohusia cono resolues conhigens de ainimas cumicados no lineales, Committerings terminas, serie armisos commitmos **DO LENGION.**<br>IBIAN MARIZO

.<br>Canoron, N., J.M. Tensor y R.M. Whitehouse, (1902). "A<br>Innettudinal analysis of the prowth of lieb scapent in sprint courses the search of the search of the 1970.

Conas, J. (1966), Manuel de Antropologia Fietca, UNNM, México.

Cook, R.D. v C.L. Teat. (1905), "Residuals in nonlinear representant, Biopetriko, 72, 23-29.

Count, E.W. (1942). "A quentitative analysis of crowth in count, K.W. (1992). "A quantitative analysis of gr<br>certain human skull dimonsions". Man.Biol. 14. 143-166.

Count, E.U. (1943), "Growth estterns of human shysique: an approach to binatic anthronomateut. We Bind 18, 1472.

Cox, D.R. (1978), "Foundations of statistical inforence: a case for erlecticism", Australian Journal of Statistics, 20, 43-59.

Cox. D.R. v D.V. Hinkley, (1979), Theorotical Statistics. Channel and Hall, Londens.

D'Agostino, R. y E. S. Pearson, (1973). "Tests for departure graduating, H. Y access reaction, there is the contraction of the and their, Bloweirika, 00, 613-622.

Desing,J. (1957), "Application of the Computiz curve to the observed pattern of growth in lenght of 40 individuals boys and oirls during the adolescence", Num. Brol. 35, 83-122.

Doning, J. v A.H. Mashburn, (1963), "Application of the Jense curve to the cheerved pattern of growth during the first clont years of life in forty boys and forty girls", Hum. Biol. 41.

Draper, N.R. y H. Smith. (1981). Applied regression analysis. 2nd. ed., Miley, Nueva York.

Durbin, J. y G.S. Watson, (1971), "Tection for serial correlation in loast squares repression", Biometring, DB, 1-19,

Edwards, A.H.F. (1984). Likolihood, Canbridge University Press. Cambridge.

El-Lory, M. (1978). "A critical analysis of the double and triple logistic growth curves". Ann. Hun. B(ol., 8, 389-394.

Expirace, G. v.J.Caulhaber, (1970), PE1 analisis de complex espinosa, u. y u.rauinaper. (1979). "El analisis de cumulos<br>aplicado a datos longitudinales de crecimiento". Angles de detrooolegie. XVI. 433-447.

Fauthaber, J. (1976). Extudio longitudingl. del crecipiento. THOM HAVEN

Cauthabar, 3. (1982). The prodireide de la estatura adulta sende. varios nótodos en niños nexicanos", Angles de Antropologio, XIX,  $93 - 170$ .

Fearn, T. (1975). "A haveclan anornath to orgath curves". Browntriba, 04, 89-100.

Fuller, N.A. (1974), Introduction to giatigitcal time series. Wiley, Nuova York.

Gallant, A.R. (1975a). "Non linear regression", An Statistician. 20.73-01-

Gallant, A.R. (1975b), "Testing a subset of the regression narapoters of a non linear repression nodel", JASA, 70, 937-932.

Gallont, A.R. (1976). Confidence regions for the parameters of a<br>non linear regression model, institute of Gatistics min. series, 1077. North Carolina State University, Ralpigh.

Sallant, A.R. v J.J. Dombbel (1976), "Non Linear repression with autocorrelated crepes", JASA, 71, 961-967.

Gallant, A.R., (1957), Nonlinear stat(es(ed) models, Wiley, Montantha Track

Basser, T., H.B. Batter, M. Kehler, A. Prader, D. Tarne, v. L. basser, i., 1985). The enalysis of the eid-growth and adolescent<br>Molinari, 1985). The enalysis of the eid-growth and adolescent 120-140

Gibbons, 3.D. (1971). Non parametric statistical inference,<br>McDraw-Will. Nueva York.

Oillis, P.R. y D.A. Ratkowsky, (1970) "The buhaviour of<br>ostinators of the parameters of various yield-density rolationships", Sionatrica, 34, 191-190.

Dianbey, C.A. (1979), "Correlated residuals in non linear recreasion applied to crowth data", Angl.Stat., 20, 251-259.

Soldstein, H. (1979). The design and analysis of longitudinal atudies, pradeste Prose, Londres,

Guttenn, I. y D.A. Hemter (1965). "On Boale's neasures of<br>nomlinearity". Technometrics, 7, 623-637.

Hambha, E.J. (1971) "Non linear time scrips regression". J. Appl. Prob. 9, 767-700.

useens C.J. (1903) Time series analysis. Chappan and Hall, 

tiestics to n closes speech condidance controls for naranotors Hartley, N.D. (1964), "Exact confidence regions for p<br>In omn linear recreasing laws", *Biometrika* B1, 347–353.

Hausele, R.C., S.R. Das. M.A. Proces v J.H. Tanner, (1980). "A nauspic, n.c., s.M. Das, n.m. Procce y J.m. .anher (1980), "A<br>lonaitudinal study of the growth in holght of boys and cirls of longitudinal study of the growth in neight of boys and girls or<br>Nest Bennal (India) agod six months to 20 years' Ann Mum B(n).  $7.429$ 

Hausets, D.C., A. Harbbolder, B. Baron, F. Cantraine, C. Busanne v M. Graffar (1980), "A conparative study of the fit of four different functions to longitudinal data of crowth in height. In helpian piris", Ann. Nun. Biol., 7, 347

Hauspie, R.C., B.R. bas, N.A. Preece y J.H. Tanner (1982),<br>"Doorse of resemblance of the nattern of erouth awong sibs in canilies of West Dongal (India)", Ann.Hum.B(c), G. 171-174.

that A.D. L.M.D. Mrs. (1991). Obde. Hedata 7-0. McDraws M11. Nunca York

Jenneteb, R.I. (1969). "Asvastatic properties of non linear acoustant, n.s. 117077. Theympionis properties of th<br>look shunton ontinains", dan Maik Croi , dO. 633-643.

Jones D.H. v. N. Datteur (1937). HD exthenantical model does studying the prouth of child". Myn. Diet. 8 556-563.

Johnston, F.C. (1980), "Rougarch dealer and sample selection in studies of growth and development", wa Johnston, F.C., A.F. Roche y C. Susanne (eds.): Huzan physical growth and enturation: nothedologies and factors, pp. 5-20, Flenum, Nueva York.

Jonsens, D.H. v.E. Bened-Hoves, (1970). Filleh, enver enligenetal regression for the study of distance, velocity and acceleration of growth", Growth, 39, 535-

Jordán, R. (1979), Desarratto humano en Cuba, Editorial Científica y Tornica, Hinisterio de Cultura, La Habana,

INSL Corporation (1977) INSL Reference Manual, Houston,

Kolbfielsch, J.G. (1979) Probability and Statistical Inforence, Springer Vorlag, Darlin.

Ennedy, M.J. y J.E. Sentle (1980) Statistical Computing, Dekker, Naeva York,

tre, P.A. (1700) "Independence of seasonal variation of crowth from temperature change", Growth, 44, 54-57.

Large, R.H., T. Casser, A. Prader, W. Stutzle y P.J. Haber (1976), "Analysis of the adolescent growth spurt using amouthing spline functions", Ann. Nun. Biol. 5, 421Halinvaud, R. (1970), "The consistency of nonlinear contensions! So little: 18 - 1950-1967.

Manwent, A.M. y K.M. Agarwal (1973). "The growth pattern of<br>indien infants during the first year of life". Num.Biol., 45. 341-349.

' Marubini, E. (1978). 'The fitting of longitudinal growth data of<br>'san", en Dedda, L. v P. Parisi (eds.) Auxology: Human arouth (n now , we weave, i.e. y r. recipe veaux manuicer manus group.<br>health and disarder, no. 191-131, Gradenic Pross, Londros.

Harobini.E., L.E. Resele v R. Barobini (1971). "A coenarative sitting of the Gomertz and the Logistic functions to tennitudinal helpht data during adolescence in niris". Hun Biel. 44, 237-252.

Marubini, E. L.F. Resole, J.H. Tanner y N.H. Whitehouse (1972) marumini, L. L.F. Hespie, J.M. Hannor y R.H. Haitchcuse (1972)<br>"The fitting of Gomeentz and Logistic curves to longitudinal deta during adelegranze on height citting. beight and biarromial diameter in boys and girls of the Harpenden grownt study". Hun. Riol. 49, 511-524.

Mirweld, R.C., D.A. Railey, N. Cemeron y R.L. Reseamcon. (1901),<br>"Longitudinal comparison of aerobic power in active and inactive boys aped 7.0 to 17.0", Ann. Hun. B(p)., D. 405-414.

Molinari, L., R.H. Largo v A. Prader (1980), "Phylysis of the growth spurt at ago seven (mid-growth spurt)". Malvetico Pediatrica Acta 35, 325-334.

Nelder, J.A. (1961), "The fitting of a generalization of the Inglatic curve", *Biomatrica*, 17, 09-110.

Nelder, J.A. (1962). "An alternative form of a opporalized neight, enuation". Remainser, 18, Ald-Ale.

Preece, H.A. (1978), "Analysis of the Human growth curve",<br>Postgraduate Hedical Journal, suppl. 1, D4, 77-86.

Prouce, N.A. y N.J. Baines (1970), "A new feelly of nathematical andels degribing the human growth curve". Ann.Hum.Bigi., G.  $1 - 24$ .

Propro, H.O. n 1, Holorich (1981), "Mathematical andelling of individual growth curvos", British Hodical Bulletin, 37.  $247 - 253$ .

Randless, R.H. v D.A. Wolfe (1979), Introduction to the things of non parametric statistics, Wiley, Norva York,

Ratkowsky, D.A. (1983), Non I(mear regression modelling. Nercol Dekker, Napya York,

Richards, F.J. (1959), "A flexible growth function for ospirical use", Journal of Exportmental Biology, 10, 290-300.

Roche, A.F., H. Wainer v D. Thiango (1975), Predicting coluis statung for individuale. Monographe in Pediatrice 9. Karaen.  $7.777$ 

Schafer, R.E. (1974), "On associng the oregister  $\sim$ Schafer, R.E. (1974), "On associng the precision of<br>Simulations", increal of Statistical Communication and Stanlation.  $-22 - 70$ 

Schlappfer, L.V. (1986), "Consideraciones de tipo estodolónico en relación al antitista de un estudio inmotivologico en reseason et mussimi un un creator de Estadística.<br>crecimiento de niños", Mésorias del fer foro de Estadística. del Conda. 1995. History.

Cityau, S.D. (1975). Christianical Inference. Channels and Hall. . . . . . . .

Smith, C.O., R.J. Schendler . C. Garza v D.L. Nichols (1903). server, move, now secondary , we could y will include through, av  $740 - 747$ 

Sprott, D.A. (1984) "Verosiallitud y estimación máximo<br>veroxiall", versión-en español de un articulo publicado en<br>Maihawaitcal-Reports of iho Acadamy of Science, 8, 1-15. Royal Foristy of Canada

Stützle, W., Th. Gasser, L. Molinari, R.H. Largo, A. Prader Ann. Hun. B(c)., 7, 507-528.

Busannu, C. (1980), "Developmental genetics of man", en<br>Johnston, F.E., A.P. Rocho y C. Busanne (eds.): Human *Physical* Growth and Maturation: mothodologies and factors, 221-242. Plenus, Nueva York.

Tanner, J.H. (1978). "Hunan provin standards: construction, and use", en Auxology in health and disorder. 109-121.

Tenner, J.H. v N. Cox (1986). "The London studies of Human Drawth", Ann. Hum. B(pl., 13, 510-512.

Tanner, J.H., R.H. Whitehouse, E. Marubini v L.F. Rosele (1976). "The adoloscent growth spurt of boys and girls of the Harpenden growth study", Ann. Hun. B(el., 3, 109,

Tanner, J.H., T. Havashi, M.A. Proce v N. Canaron (1982). "Intrease in lengh of leg relative to trunk in Japanese children and adults from 1957 to 1977: comparison with the British and with Japanese Americans", Ann. Num. Biol., G. 411-423.

Thissen, D., R.D. Dock, H. Wainer y A.F. Roche (1976). "Individual growth in stature: a coxparison of four growth thelyses grown in stature: a comparison

Zecharias, L. y M.M. Rand (1983), "Adolescent growth in height and its relation to menorche in contemporary american girls". Ann. Hus. B(cl., 10, 209-222.

Zacharias, L. y W.H. Rand (1986), "Adolescent growth. in height<br>and its rolation to menarche in contemporary american girls",<br>Ann, Mum. Biel, 13, 369-386.

Zerbe, G.O. (1979), "A new non parametric technique for<br>constructing the percentiles and normal ranges for growth curves<br>determined from longitudinal data", Growth, 43, 263. c. ಭಟ

APENDICE II CONSTRUCCION DE LOS MODELOG DE ANICOLOGICAL

from no he postcado en varios estudina (Harubini et al. 1971) Harolstei, 1970. Pricera, 1970. Hauseta et et., 1980. Primes o University 1981, Tanner et al., 1982), la función logistica proporciona, narato editormente y cost editormente, estaten atuaren en términos de contains existent aux modes ofean functions. Old scharge estafunción no es un búen modelo para la curva de creciniento completa .<br>seincipalmente debido a que su derivada en minátrica. (bección 1.2) in our la harr ser inaducuada para modelar la velocidad de crecimiento en la infancia y nre adolescencia, ya nue en estos opeindos la volocidad dobo ser pavor que en la adolescencia y nost adotusconcia.

En vista de la anterior y de que un problema central para eodolar la curve consigle de crecimiento, está localizado, en la edolescentia, Preuco y Dainus narten do la función lonistica, para construir su familia de sodelos.

La forma usual de escribir una incletira est

$$
h(t) = f(t) + K(t) + exp(t) - b(t)T^2
$$
 (a)

donde P y P + K son las asintotas superior el inferior. respectivamente, y a/b os el instante en que la velocidad h' es máxina, esto no, el cin de sinotria de h. La ecuación (Al) puede exercianse const

$$
10\Delta
$$

stendo b; = P, b, = P + K, y = b/K y d = a/b. La interpretación de esta conscenibrización na obvia en todos los componibre, excepto nara v. nue nuede verse chen una constante orgografichet a h' (0) = y (h<sub>.</sub> - h<sub>.</sub>)<sup>2</sup>/4. Preece y Baines basan su desarrollo en el hecho de oue la ecuación (A2) es solución de la ecuación diferencial

$$
dn/dt = \gamma \cdot (h - h_0) \cdot (h_1 - h)
$$
 (63)

siendo h<sub>a</sub> y h<sub>a</sub> les esintotes de h en esta ecuación. Si t está cerca de 0, entoncos, por la simetria de la derivada de una logistica, h'(t) topa valores parecidos a los que tiene cuando t no prande.

Esto lleva a pensar en modelar dh/dt suntituyendo y (h - h\_l one aloung función que incremente la parte dorneha de 1971 en lles valores balos de t.

La pruación (AZ) nundo percibirse como

$$
dh/dt = shth + th_1 = ht_1
$$

v. estences.

$$
s(n) = y(n - n_0) = dn/dt, \quad (n_1 - n)^{-1}
$$

es docir, ath) es una logintica con asintotas 0 v b.

Esto inolica oue dh/dt = 0 cuando t = 0, lo que es inadmisible, ones la savor velocidad de crecieiente ocurre en las primeros monte de vida.

Con el fin de recolver tal problema, Presce y Daines

trabalaron con (04) usando datos reales para evaluar numéricamente dh/dt mediante incronantos observados y conocigado la estatura final h. De esta manora encontraron que s(h) se comportaba como vias curva atrantida) con estabata infecior exurc. que O, com an esperaria. Este resultado sugirió que s podria modelarse como una .<br>(otra) lomistica v así, considerando a a en función del tierno (en vez de la patatura), y utilizando a (AX), se tiene el siquiente sistens de ocuariones diferenciales:

$$
ds/dt = y (s - s) (s - s_n)
$$
 (A5)

$$
dh/dt = s(t) \quad (h_1 - h) \tag{Ab}
$$

Pera resolver ol sistema, se encuentra una solución de la Drigora ecuación y opsteriorgente en sustituye en (AA) con el . (in de obtener h.

La ecuación (AS) puede expresarse conor

$$
\int dx/(x^2-2) \cdot (x-x^2) = - (1+CD-x^2)
$$

siendo C una constante de integración.

Enforces

$$
(12 + 12) \text{ } \text{y} \text{ } \text{ } n \text{ (} n_1 = n_2 \text{)}^{-1} \text{ in } \{ (n = n_1) \text{ (} n_1 = n) \}
$$
  

$$
\text{ } n \text{ in } \{ (n = n_2) \text{ / } (n_1 = n) \} \text{ } \text{ } n \text{ in } \{ n = n_2 \text{ / } (n_1 = n) \}
$$

debido a que la logistica satisface s 2 m.

$$
x_1 + x_2 \exp(-\gamma \ (1 - C) \ (x_1 - x_2)^2)
$$
  
1 + exp(- $\gamma \ (1 - C) \ (x_1 - x_2)^2)$   
So  $C = -0$  ;   
entonce,

$$
S_{\text{max}} \ C = -01 \ \text{entances.}
$$

$$
s(t) = \frac{n_1 \exp{(\gamma(t-\theta))} + n_0 \exp{(\gamma(t-\theta))}}{\exp{(\gamma(t-\theta))n_0} + \exp{(\gamma(t-\theta))n_0}}
$$

com

astisters. ian.

Por otra parte, de la ecuación (A6) se tiene ques

$$
\int_{\mathbb{R}} \langle u^T + \mu \rangle_{\mathbb{R}} \langle u \rangle = u - \int e(t) \langle u(t) \rangle
$$

Internacio actore tados

= in  $(0_1 - h) = ln (logp(y(t-0)) + exp(y(t-0)) \epsilon_0^2) T^{1/p} + ln C_p$ 

siendo C una constante de integración.

we hasen  $t = 0$  y h (d) =  $h_{01}$  se ve ques

$$
= \tan \theta_1 - \theta_0 = \tan \theta^{1/2} + \tan \theta_1
$$

$$
= \theta_1 + \tan \theta_1 - \theta_0 \sin \theta_1
$$

= ln(h<sub>k</sub> = h) = in C<sub>s</sub> = in ((exploit-d)s<sub>n</sub>) + exploit-d)s<sub>n</sub>3<sup>1/p</sup>)<sub>1</sub>

والمحا

finalmente.

$$
h = h_{\tilde{g}} = \frac{2^{1/p} \cdot (h_{\tilde{g}} - h_{\tilde{g}})^2}{(\exp{(y(t-\theta))} - \exp{(y(t-\theta))} \cdot \frac{1}{2})^{1/p}}.
$$
 (AB)

La ecuación (AD) es conocida como <u>ecdein</u> 2: los parámetros s\_ y m, son inm adintotes de la ingistica s y están anodidas en unidados de (ticmpo)<sup>-4</sup>) e os un paráxeiro en el ticmpo y representa el momento en que a alcanza su máxima volocidad; h<sub>e</sub> es el valor de la estatura en el momento di h<sub>a</sub> es la talia final y  $\gamma$ et una constante adimensional.

Si en (A7) on harm w = 1, me phtiene ml endeln is

$$
I_1 = I_2 = \frac{2 (I_1 - I_2)}{9 \times p(11 - 0) \times p} + \frac{1}{9 \times p(11 - 0) \times p} \tag{67}
$$

Preece y Baines (1970:22) hacte notar que si y topa valores cercanon a 1 on el godolo 2, h se adusta bien para valores grandes de t, y "haciendo y = 1, de hecho ne tione un suy buen modelo. independientemente de su conexión con el essisio 2". Ademis, el sodele 1 tiene adio 5 perinctrus, uno senos que el godelo 2.

La velocidad de crecimiento para h en la ecuación (A7) es:

$$
\sin r dt = \sin t \cdot \frac{2^{1/p} \cdot (n_1 - n_0) \cdot (\varepsilon_0 \varepsilon_0 + \varepsilon_1)}{(\varepsilon_0 + \varepsilon_1) \cdot (\varepsilon_0 + \varepsilon_1)^{1/p}} \tag{A10}
$$

donds a. - expirit-01s. I y a. = expirit-01s.1; la acaleración obtimos con la centa del ecoducto:

$$
a^2h/ab^2 = 0_1 - b^2 \, da/ab = a \, dh/ab
$$
\n
$$
= 0_1 - b^2 \, da^2 \, (1 + p) + a \, (a_1 + a_2) = a_1a_2b
$$

Les volocidades máxima y minima se obtendeian, analíticatente iquatando la ecuación (Ati) a O viresolviendo para si (eliminando la solución trivial h = hli las soluciones de (All) son de la terasi

$$
s_{\frac{1}{2}} + s_{\frac{1}{2}} \frac{1}{2} \frac{\sqrt{(\alpha_1 + \alpha_2)^2 - 4(1 - \gamma)\alpha_1 \alpha_0}}{2(1 + \gamma)}.
$$
 (a12)

Pora obtener analiticamente tan educación universidades, assigny minima besteria mustiuir les coluciones de la forma cation en la ecuación (A7), A partir de estas univolonos se estimadan atros. perametros biológicos, como los que (uccas mencionados en el capitulo 1.

the wellfleating a ten needing I w 2 congrete on utilizar unafunctón con ocisoca decivada no ninóicica en el lugar de la lootatics a our sparece on la pounción (07). La posibilidad que considerarge Proce y Paines os la producida con la suma de dos lonisticas, La idea de trabajar con tal clase de funciones está expuesta en Ecci (1973) y Mock y Thissen (1980). Estos autores utilizan sueas de dos y tret inglaticas considerando que cada una de allas modela una parte de la curva completa de crecimiento; sin mabargo, cobo hocer notar que la idua do freece y Daines no es la de acuair dos o tres complementes, aditivas, que probablemente en timon un amptido higidaire riare. En el coinido, eólo, intestan der von Enroe autodiction a. la function a busconde entreac al atuates as come alteiarno una sua de locialican. Idea endetan haboe constituents ofce function.

Todo esta enformada positivamento la posto eta dibil de la - construcción del modelo, alsea que debió sestenerse únicamente con la evidencia esoirica, lo que, por otra parte, es totalmente válido, ques el patrón de conucrianiento chaervado, por Prosce, v Bainpo para los increpentos de la talla inráfica 02) quede conciderarse universal, De cuatouier foran, a continuación se ovenne la construcción de otros dos endelos de Frucce-Baines, nun involucean una a on sindicies.

Si se harn y w i y s (en la projetén A7) se rensidera rego la suna de dos logisticas con difurentes parámetras (s = n + n). se **Elena mint** 

 $dp/dt + (p_x - p)(p - p_y)$  y  $dp/dt + (q_y - q)(q - q_y)$ .

Un desarrollo analogo al anterior conduce a las siguientes soluciones

$$
p(t) = \frac{P_0 \exp(it - \theta_1) p_0 + p_1 \exp(it - \theta_1) p_1}{\exp(it - \theta_1) p_0 + \exp(it - \theta_1) p_1}
$$

$$
q(t) = \frac{q_0 \exp((t-\theta_1)q_0) + q_1 \exp((t-\theta_1)q_1)}{\exp((t-\theta_1) p_0) + \exp((t-\theta_1) p_1)}.
$$

ta casti

$$
dh/dt = (p + q) \, (h, -h)
$$

$$
\int dh/dh_x = h \cdot = \int dp(t) + q(t) \cdot d t \tag{A13}
$$

$$
a = 4n \cdot 10 = 10 = 1n \cdot 10 \times p(11 - 0.10) \cdot 10 = 10 \times p(11 - 0.10) \cdot 10 = 10 \times p(11 - 0.10) \cdot 10 = 10 \times p(11 - 0.10) \cdot 10 = 10 \cdot 10 = 10
$$

donde C es una constante de intentación.

El siguiente pado seria, de manora análoga al procedimiento seguido a partir de (A7), imposor una condición para la ecuación (A14): por ejemplo, h(0) = h(0) y encontrar un valor adequado para C. Coso esto no es posible, Presce y Baines supenen, advirtiendo que ópto no tione estrictamente que sur asi, que

 $0.06 - 0.00$ 

desde antes de la ecuación (A13), con lo que tienen una sola constante de integración, y, resolviendo la ecuación aniloga a (A14), obtienen el sodelo 3h

$$
h = h_{\mu} = \underbrace{h_{\mu} - h_{\mu}!}_{\text{fexp}(t\bar{t} - \theta) p_{\mu} \text{1-exp}(t\bar{t} - \theta) p_{\mu} \text{1} \text{exp}(t\bar{t} - \theta) u_{\mu} \text{1} \exp(t\bar{t} - \theta) u_{\mu} \text{1} \text{exp}(t\bar{t} - \theta) u_{\mu} \text{1} \text{exp}(t\bar{t} - \theta
$$

of these a sate sunto. Presce y Baines hacen noter, que, uno do to do curves persenting (nor elegate a ) sodria happres 0 tele aforter la nonoralidad del nodelo" (p.23), Esto lleva a la stoutents fores del andeln 31

$$
a_1 a_1 + b_0
$$

 $text{texp}((t-0)p_n) + \text{exp}(t-0)p_n)$ ]  $t1 + \text{exp}((t-0)q_n)$ ]

Notese que si p\_ = p\_ se recupera el <u>medelo</u> i. Por otra parte, con el ocdelo 3 no es opsible obtener las soluciones para las velocidades sáxina y sinica enalíticamente, puesto que las raices de

$$
\begin{array}{l} \mathbf{p}_0 \exp(i \mathbf{p}_0(t-0) ) + \mathbf{p}_1 \exp(i \mathbf{p}_1(t-0) ) \\ - \mathbf{p}_2 \exp(i \mathbf{p}_1(t-0) ) + \exp(i \mathbf{p}_1(t-0) ) \\ - \exp(i \mathbf{p}_1(t-0) ) + \exp(i \mathbf{p}_1(t-0) ) \\ - \exp(i \mathbf{p}_2(t-0) ) + \exp(i \mathbf{p}_1(t-0) ) \end{array}
$$

no admiton una exprosión analítica.

Coso se sencionó en el capítulo i, el modolo i presenta ventajas sobre los otros atenbros de la fentlia, por lo que fue el daico con el que se realizaron los ajustos en este trabajo. Después de haber revisado la literatura disponible acerca de modelos de crocimiento, creo que no es pocible mis que estar de acuerdo con Prouce y Daines (1978; 18) cuando efirean que el promosito de su trabajo (un "desarrollar modelos robustos que fueran fácilsceto ajustadou, sis que primar dennas que requieren de grandes cuidados para cada ajuste individual".

## ADDNATCE 2) ESTIMACIONES CON DATOS TRANSVERSALES

August al andale, PR1, Jun. desarrollado, originalmente, nara atuates changertones locaticulinates, he side utilizade nara enalizar datos provenientos de estudios transversales. Ejemplos de lo enterior aparecen en los trabajos de Jordán (1979), aunque sólo aparecen las curvas ajustadas, sin hacer referencia alguna a los parimetros y de Tanner et al. (1982), on ol que se ajusta el modelo a las nedías para orunos de edad anuales obtunidas en las mediciones de escolares llovadas a cabo en Janón en 1957. 1967 - v 1977. El objetivo de este último trabajo es analizar el auxento apoular on addidat tales comp la longitud del segmento auperior y la estatura total, Estos autores encuentran que el endelo, es una validas horrantenta nara el análisis, de estudios, transversales. ques apreite estigar la estátura adelta propedio que alcanzaría la nobleción, est cono la edad on la que el incremento, en estatura propertie de la noblación es eixino. Es interprante harer notar que el equivatente de este parámetro biológico en el caso de estudios longitudinales para un solo individuo es la cdad en la que la velocidad de crecialente es abvint.

En el segundo trabajo mencionado en el párrafo anterior, los ajustes se cícctóan por MCO, sin que haya referencia alguna a la calidad de la catimación (por ojemplo, varianza residual, mesgos, deturainación de los ostinadoros, etc.) ni a la posibilidad de incorporar en la watimución la información cuntenid: un ci conocialente de los tanaños de nuestra y las disviaciones estándares pora cada orupo de edad.

Es posible distinguir dos clauss de suavizaniente efectuado

solve los datos suando se ajusta un modelo utilizando. Las modias do tes erunes de edad suno producido al redondear edades que no tienen te mannitui del centro del prupo y otro por concentrar toda la información contenida en los detos únicamente en la estimación the first meeting.

et outgoin as colativanote. Inouttable, to enablest. customer cond our se considers on al analisis será una aeroximación pis o propo exacta a la edad real del individuo ch el essenie de la sedición. Al parocer, el redondear en grupos de edades anuales o concetesies en suficientemente oreciuor. La pransourcefo do los traballos consultados, así, lo bardo, tanto, no el antitute prostaggato dicho cruo en la neganotación du cruzitador.

En cuento al evenudo punto, es cloro que la estimación de la codia del grupo do edad estará sujeta a errorca, de impotreo: de anul la importancia de incluir tales errores en la estimación de los parámetros de PRL. La forma ein sinale de realitar Auto. consists on ottituer for concept settingers do in , eath, de , cads mount do odad. Estas extadisticas con una codida de la procieida. obtenida en la estimación de la madia e involucran a la degulación estándar de la las estriuras y el teneño de muestro consecuido. De ennura que, aproximadagento, una de coda. 20. estimadicose: de la acdia distanta del verdadore valor del perfectro, en abs. de des voces el crror estándar, o bien, que una de cada 100 lu lharja co abs de trus verse et acces estándue.

to conto a la recibilidad di incolunio la infananza. acerca de la variebilismo de las calabaras, dentro, dal "grego" de rded y de los teredos de noustra, es fácil ver que una posible solvati restato ca estier con minimos cuadrados questrativodos

unitional cost extern de uscients covacionse a una matrix disconal can los occocos ontindar de las padies de cada, drumo, de oded. Il uso de esta matriz es plansible, nuesto que no otnora que the encourage anno independientes en un estudio, transversal, y que tax nondecactoges necessaries nece tos cestduates vacion sendo. Jos orupos de adad.

Bain esto sunuesto, en (ácil obtener, los estimadores correspondientes con los aétodos prosentados en las secciones 2.2  $v, 2, 3$ 

En el transcurso del trabajo un analizaron los datos provenientes de los trabajos de Jordán (1979) y Tanner et al. (1982), estimated ten nacionalism de PDI con HPD y con HPD utilizando la matriz diagonal ya mencionada.

Tedas les alustes terminaran un facalum quadrirepor huenos ner ejennio. La persa del pradiente du la función objetivo (un orden de 10<sup>-4</sup> so promedio y ol siunte su oblavo en 7 iteraciones, en prosedio, Los resultados de las pruebar de rachar y de Durbin Watson indicaron aluatoriedad para los revidualus, las vertenzas fueron statiares a las detenidas en los ajustos longitudinales, casi todos los sesues representaren nenos del 12 del respectivo componente del estimador y fue posible catance estimadores para todos los paránuless biológicos derivados, de la entingción del podelo.

En counte a las diferencias entre las der clases, de ajuste, as an perible sultier on intuit ductries. At igent open or the cases longitudinates eachirados, in valeres do luc estin ducts obtenidos por ambos entodos fueron coy sinilares. Eje ochargo, me ex-posible generalizar to aget at organic. Para tri efecto, rea

The company will be considered and different company of the company of the company **CALLED** 

According to the externe companies of consideration and contained a series adadas concença esta Ministrativa em Nião dos Tas defens dos Mondial diaminuvó la calidad de la estimación. Para los primeros masos de side as four one exhibition for extraction. Authority and an existing entre los 3 y los 8 eños, para anhos mexos. Al utilizzo datos enformation a odados existent ano X. offer, co. Anno 1954, diferential significativa en los valores de los parámetros respecto a las estimaciones anteriores; sin embargo, el ajuste fue aucho mejor. en tórninos de verienza residual, sesoos y aleatoriedad de los residuales.